### **Relatório de Projeto – DSE - 2083 / 2022**

**Cliente:** CeMEAI / CEPID

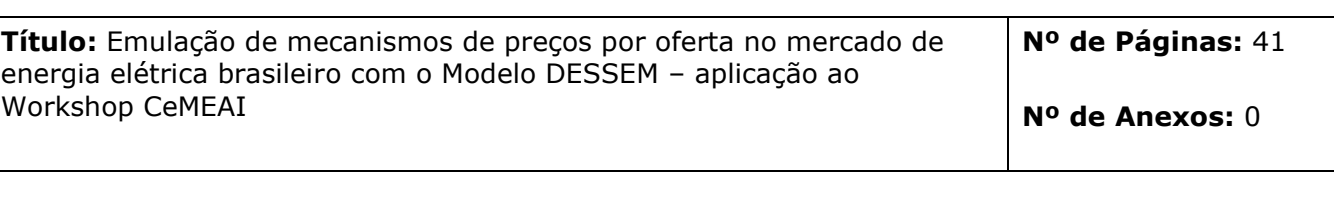

# **Dados do Cliente:**

CeMEAI / CEPID – Centro de Ciências Matemáticas Aplicadas à Indústria

### **Responsável:**

José Alberto Cuminato e-mail: jacumina@icmc.usp.br

**Departamento:** Departamento de Sistemas Eletroenergéticos - DSE **Centro de Lucro:** C250000101 **Centro de Custo:** C205000026

**Resumo:** O objetivo deste documento é descrever como o modelo DESSEM, desenvolvido pelo Cepel para a programação diária da operação e cálculo do preço horário em sistemas hidrotermo-eólicos com rede elétrica, pode ser utilizado para emular problemas de otimização que surgem tanto em um contexto centralizado (de minimização de custos) como descentralizado (despacho por oferta de preços). Apresenta-se também uma variante de função objetivo introduzida recentemente no modelo, denominado "desvio de receita", onde se realiza o despacho buscando minimizar o desvio de receita líquida dos agentes, determinado a partir de preços e um despacho de referência fornecido externamente ao modelo.

#### **Observações:**

#### **Autores:**

André Luiz Diniz Souto Lima - Cepel Danielle de Freitas da Silva- City Connect

#### **Palavras-Chave:**

Programação diária da operação, despacho centralizado, oferta de preços, programação linear inteira mista

#### **Classificação de acesso:**

 $\boxtimes$  Público  $\Box$  Interno  $\Box$  Setorial  $\Box$  Confidencial

FLAVIO RODRIGO DE MIRANDA Assinado de forma digital por FLAVIO RODRIGO DE MIRANDA ALVES:73064645749 ALVES:73064645749 Dados: 2022.06.09 12:33:40 -03'00'

#### **Flávio Rodrigo de Miranda Alves Chefe do Departamento de Sistemas Eletroenergéticos - DSE**

**Tel.:** 21-2598-6258

**E-mail:** frma@cepel.br

#### **Aprovação e data de emissão Aprovação e data de emissão**

MAURICIO BARRETO MAURICIO BARRETO Assinado de forma digital por MAURICIO<br>LISBOA:96400447768 Dados: 2022.06.09 15:14:30 -03'00'

#### **Maurício Barreto Lisboa Diretor de Tecnologia**

**C e n t r o d e P e s q u i s a s d e E n e r g i a E l é t r i c a – C E P E L** www.cepel.br

**Sede**: Av. Horácio Macedo, 354 - Cidade Universitária - CEP 21941-911 - Rio de Janeiro - RJ - Brasil - Tel.: 21 2598-6000 **Unidade Adrianópolis**: Av. Olinda, 5800 - Adrianópolis - CEP 26053-121 - Nova Iguaçu - RJ - Brasil - Tel.: 21 2666-6200 **Endereço Postal**: CEPEL Caixa Postal 68007 - CEP 21941-971 - Rio de Janeiro - RJ - Brasil / **Endereço Eletrônico**: cepel@cepel.br

Classificação da informação: Público

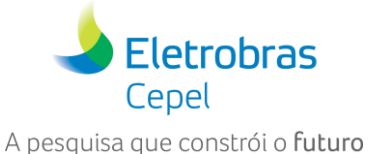

**Relatório de Projeto – DSE - 2083 / 2022 Cliente:** CeMEAI / CEPID

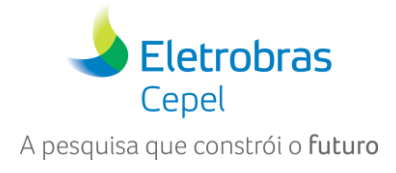

**CEPEL** 

\_\_\_\_\_\_\_\_\_\_\_\_\_\_\_\_\_\_\_\_\_\_\_\_\_\_\_\_\_\_\_\_\_\_\_\_\_\_\_\_\_\_\_\_\_\_\_\_\_\_\_\_\_\_\_\_\_\_\_\_\_\_\_\_\_\_\_\_\_\_\_\_\_\_\_\_\_\_\_\_\_\_\_\_\_\_\_\_\_\_\_\_\_\_\_\_\_\_\_\_\_\_\_\_\_\_\_\_\_\_\_\_\_\_\_

Centro de Pesquisas de Energia Elétrica

PROJETO DESSEM

**Emulação de mecanismos de preços por oferta no mercado de energia elétrica com o Modelo DESSEM**

Junho/2022

\_\_\_\_\_\_\_\_\_\_\_\_\_\_\_\_\_\_\_\_\_\_\_\_\_\_\_\_\_\_\_\_\_\_\_\_\_\_\_\_\_\_\_\_\_\_\_\_\_\_\_\_\_\_\_\_\_\_\_\_\_\_\_\_\_\_\_\_\_\_\_\_\_\_\_\_\_\_\_\_\_\_\_\_\_\_\_\_\_\_\_\_\_\_\_\_\_\_\_\_\_\_

Emulação de mecanismos de preços por oferta no mercado de energia elétrica com o Modelo DESSEM 2/41 F-CO-005 REV. 5, 04/10/2021

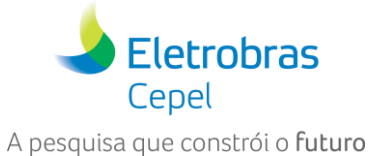

Relatório de Projeto - DSE - 2083 / 2022

**Cliente: CeMEAI / CEPID** 

# Sumário

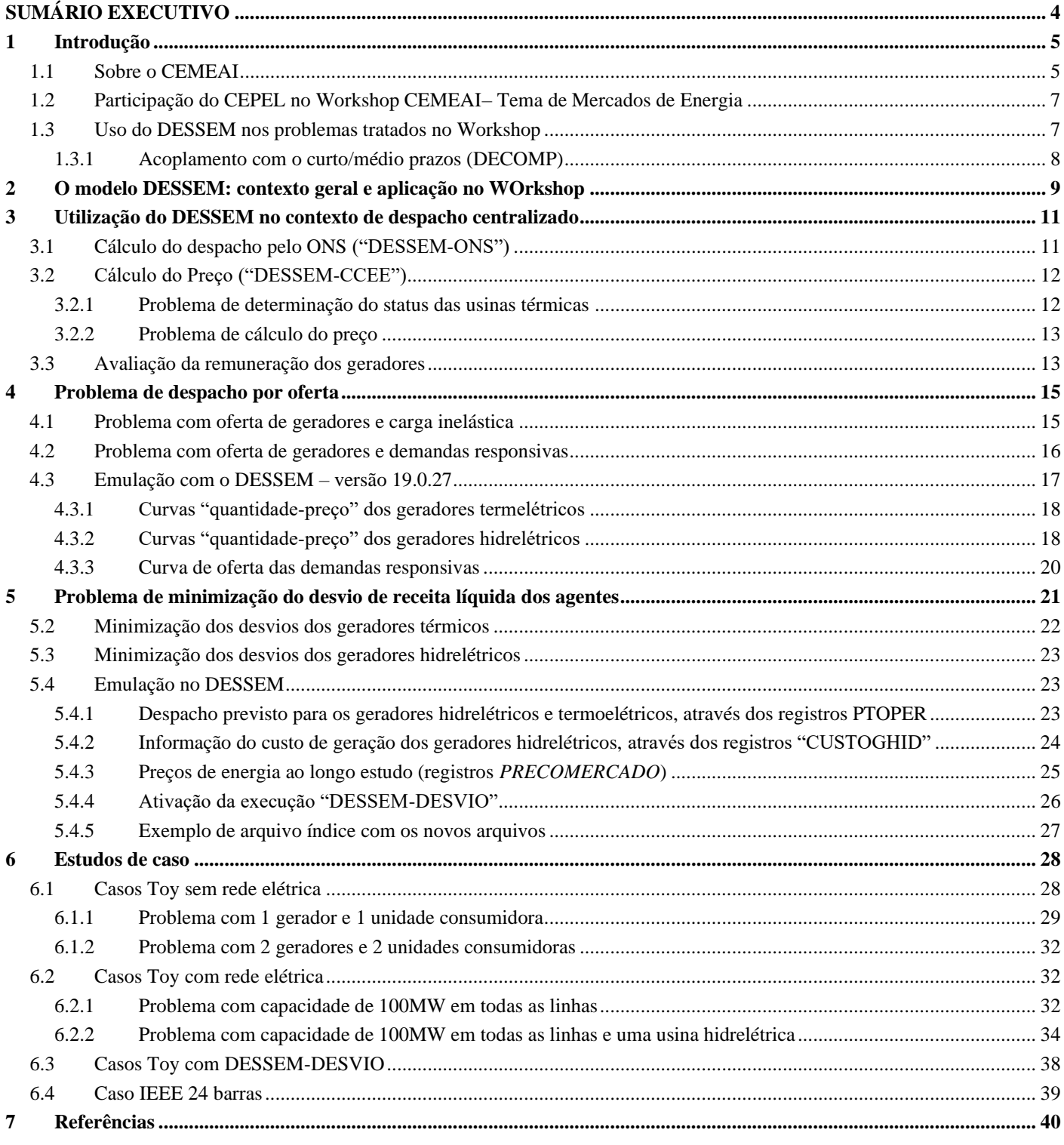

**Relatório de Projeto – DSE - 2083 / 2022**

**Cliente:** CeMEAI / CEPID

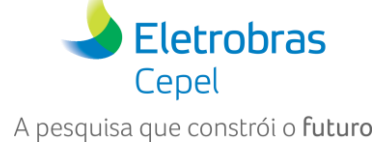

# **SUMÁRIO EXECUTIVO**

<span id="page-3-0"></span>\_\_\_\_\_\_\_\_\_\_\_\_\_\_\_\_\_\_\_\_\_\_\_\_\_\_\_\_\_\_\_\_\_\_\_\_\_\_\_\_\_\_\_\_\_\_\_\_\_\_\_\_\_\_\_\_\_\_\_\_\_\_\_\_\_\_\_\_\_\_\_\_\_\_\_\_\_\_\_\_\_\_\_\_\_\_\_\_\_\_\_\_\_\_\_\_\_\_\_\_\_\_\_\_\_\_\_\_\_\_\_\_\_\_\_

Este relatório técnico descreve como o modelo DESSEM pode ser utilizado para emular problemas de otimização que surgem tanto em um contexto centralizado, voltado para minimização de custos, como descentralizado, onde o despacho se dá por oferta de preços.

**Motivação:** O tema de mecanismos de preço de oferta tem sido alvo de muitas discussões recentes no setor elétrico, no Brasil e no mundo, e diversos Workshops e propostas de projetos de P&D já foram realizadas sobre o assunto. Uma vez que o CEPEL desenvolve, do ponto de vista metodológico e de implementação, uma cadeia de modelos utilizados oficialmente para o planejamento da expansão, planejamento da operação, despacho e formação de preço, é essencial que sejam realizadas as pesquisas e desenvolvimentos necessários para adaptação das ferramentas existentes e/ou elaboração de novas funcionalidades para serem utilizadas em possível novo contexto descentralizado, onde o despacho do sistema e a determinação do preço sejam obtidos por ofertas de preço dos agentes. Neste sentido, o CEPEL atuou este ano como copatrocinador do VIII Workshop de Soluções Matemáticas Aplicadas à Indústria (WSMPI), promovido pelo CeMEAI (Centro de Ciências Matemáticas Aplicadas à Indústria) e ocorrido em Março/2022, no tema específico intitulado: "Análise do mecanismo de preços por oferta no mercado de energia". Este relatório surgiu como um dos resultados da participação do CEPEL neste evento, de forma a tutorear os participantes do curso em relação ao uso do modelo.

**Metodologia**: O DESSEM é um programa que determina o despacho de sistemas hidrotermo-eólicos minimizando determinada função objetivo e levando em consideração uma série de restrições operativas para as usinas hidrelétricas, usinas termelétricas e rede elétrica. O modelo pode ser utilizado para emular problemas de otimização que surgem tanto em um contexto centralizado, voltado para a minimização de custos, como descentralizado, onde o despacho se dá por oferta de preços. No contexto de despacho centralizado, atualmente em vigor no país, apresentam-se dois problemas: um denominado "DESSEM-ONS", onde se realiza o despacho do sistema por minimização de custos e considerando além das restrições operativas das usinas, uma representação detalhada da rede elétrica; outro denominado "DESSEM-CCEE", onde a transmissão é representada apenas pelos grandes troncos de interconexão entre submercados, e o objetivo é obter o preço horário zonal (por submercado). Além disso, o relatório descreve como o modelo DESSEM pode ser utilizado também para emular um despacho por oferta de preço x quantidade dos agentes, e apresenta uma formulação alternativa para a função objetivo do problema, proposta inicialmente pela organização do CeMEAI, onde se procura minimizar o desvio de receita dos agentes, determinado a partir de preços e um despacho de referência fornecido externamente ao modelo, e respeitando as restrições físicas das usinas e da rede elétrica.

**Resultados**: Os principais resultados deste relatório são: (i) um tutorial de como utilizar o modelo DESSEM para resolver os problemas de despacho e cálculo do preço horário de energia por minimização de custo; (ii) um tutorial de como utilizar o modelo DESSEM para emular um problema de despacho por oferta, descrevendo onde os principais componentes do problema, como por exemplo as ofertas de preço x quantidade dos agentes hidrelétricos e termelétricos, podem ser informadas ao modelo; (iii) formulação matemática do problema de desvio de receita dos agentes, com descrição das modificações realizadas no programa para modelar essa formulação alternativa do problema e como os dados de entrada para essa variante de uso do modelo devem ser informados. Finalmente, são apresentados estudos de caso ilustrativos para estudar os diferentes tipos de problema: dois casos com dimensão bastante reduzida ("toy problems"), com e sem a rede elétrica, e um caso baseado na rede de 24 barras do IEEE. Em ambos os casos os dados das usinas hidrelétricas e termelétricas são baseados em dados reais do sistema elétrico brasileiro.

**Relatório de Projeto – DSE - 2083 / 2022**

**Cliente:** CeMEAI / CEPID

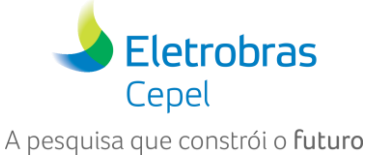

# <span id="page-4-0"></span>**1 INTRODUÇÃO**

O tema de mecanismos de preço de oferta tem sido alvo de muitas discussões recentes no setor elétrico, no Brasil e no mundo, em virtude da crescente descentralização dos mercados de energia, e tende a evoluir com o aumento da geração distribuída. Em Julho de 2021, a CCEE promoveu o Workshop "Formação de preço de energia elétrica de curto prazo: uma análise do mercado brasileiro", do qual o CEPEL participou como convidado, assim como diversos especialistas de universidades, centros de pesquisa e consultorias. Como resultado deste Workshop, foi elaborada ainda em 2021 uma versão preliminar de um termo de referência para um projeto junto ao Banco Mundial [\[1\],](#page-39-1) cuja chamada está para ser feita em 2022, e que objetiva realizar um estudo compreensivo sobre formação de preços de energia e sua aplicabilidade para o sistema brasileiro. Este projeto aborda temas como: (i) estudo da formação de preço no mercado brasileiro e mercados internacionais; (ii) diagnóstico sobre o mecanismo de formação de preço por oferta, traçando suas vantagens e desvantagens; (iii) estudo de desenhos de mercado e mecanismos de formação de preço. O principal resultado deste projeto é a proposição de um mecanismo de formação de preço por oferta, e o desenvolvimento de ferramentas computacionais que possam ser utilizadas nesse contexto.

\_\_\_\_\_\_\_\_\_\_\_\_\_\_\_\_\_\_\_\_\_\_\_\_\_\_\_\_\_\_\_\_\_\_\_\_\_\_\_\_\_\_\_\_\_\_\_\_\_\_\_\_\_\_\_\_\_\_\_\_\_\_\_\_\_\_\_\_\_\_\_\_\_\_\_\_\_\_\_\_\_\_\_\_\_\_\_\_\_\_\_\_\_\_\_\_\_\_\_\_\_\_\_\_\_\_\_\_\_\_\_\_\_\_\_

Uma vez que o CEPEL desenvolve, do ponto de vista metodológico e de implementação, e mantém no estado da arte há mais de 20 anos [\[2\]](#page-39-2) uma cadeia de modelos utilizados oficialmente para o planejamento da expansão, planejamento da operação, despacho e formação de preço no mercado brasileiro – NEWAVE [\[3\],](#page-39-3) DECOMP [\[4\]](#page-39-4) e DESSEM [\[5\],](#page-39-5) é essencial que sejam realizadas as pesquisas e desenvolvimentos necessários para adaptação das ferramentas existentes e/ou elaboração de novas funcionalidades para serem utilizadas nesse novo contexto.

Este é um dos motivos pelo qual o CEPEL atuou este ano como copatrocinador do VIII Workshop de Soluções Matemáticas Aplicadas à Indústria (WSMPI), promovido pelo CeMEAI (Centro de Ciências Matemáticas Aplicadas à Indústria), no tema específico intitulado: "Análise do mecanismo de preços por oferta no mercado de energia". O escopo de trabalho encontra-se no folder de divulgação do Workshop neste tema, reproduzido na [Figura 1.1.](#page-5-0)

# <span id="page-4-1"></span>**1.1 Sobre o CEMEAI**

O CeMEAI (Centro de Ciências Matemáticas Aplicadas à Indústria), estabelecido em 2011 no Instituto de Ciências Matemáticas e de Computação da Universidade de São Paulo, tem por objetivo promover a utilização das ciências matemáticas e, em especial, da matemática aplicada, estatística e ciência da computação como um recurso industrial. As atividades do Centro desenvolvem-se dentro de um ambiente interdisciplinar, enfatizando a transferência de tecnologia, a educação, e a difusão do conhecimento para aplicações na indústria e no governo.

Dentro desse escopo o CeMEAI atua em várias frentes, promovendo workshops, visitas, clínicas tecnológicas e escolas de modelagem. Anualmente, o Centro realiza uma Escola de Matemática Aplicada (1ª semana) e o Workshop de Soluções Matemáticas para Problemas Industriais (WSMPI) (2ª. Semana). A dinâmica do WSMPI é de discutir e trabalhar problemas reais de parceiros industriais durante o evento. Os participantes do Workshop são em geral alunos de mestrado e doutorado de várias universidades do estado de São Paulo e de outros estados do Brasil, que em sua maioria nunca tiveram contato com problemas reais do setor produtivo. Desta forma, um dos objetivos da Escola é o de expor os participantes a desafios reais que devem ser resolvidos ao se lidar com um problema industrial. Os temas dos cursos são escolhidos de forma que o conhecimento envolvido seja atual e em áreas de grande desenvolvimento tecnológico. Informações gerais sobre o CeMEAI podem ser obtidas em [http://www.cemeai.icmc.usp.br/.](http://www.cemeai.icmc.usp.br/)

### **Relatório de Projeto – DSE - 2083 / 2022**

**Cliente:** CeMEAI / CEPID

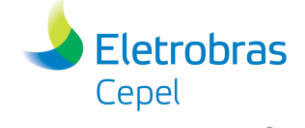

A pesquisa que constrói o futuro

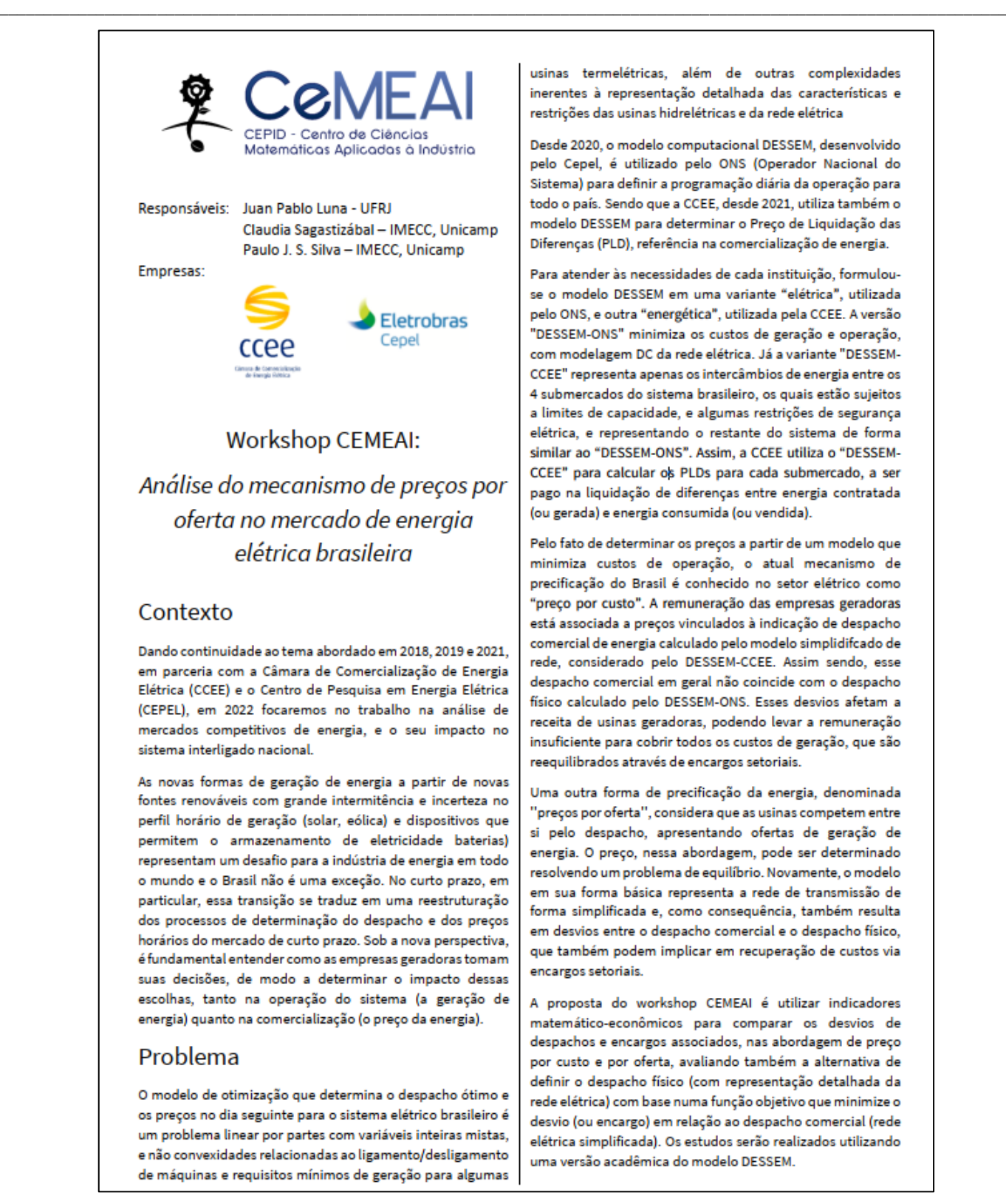

usinas termelétricas, além de outras complexidades inerentes à representação detalhada das características e restrições das usinas hidrelétricas e da rede elétrica

Desde 2020, o modelo computacional DESSEM, desenvolvido pelo Cepel, é utilizado pelo ONS (Operador Nacional do Sistema) para definir a programação diária da operação para todo o país. Sendo que a CCEE, desde 2021, utiliza também o modelo DESSEM para determinar o Preço de Liquidação das Diferenças (PLD), referência na comercialização de energia.

Para atender às necessidades de cada instituição, formulouse o modelo DESSEM em uma variante "elétrica", utilizada pelo ONS, e outra "energética", utilizada pela CCEE. A versão "DESSEM-ONS" minimiza os custos de geração e operação, com modelagem DC da rede elétrica. Já a variante "DESSEM-CCEE" representa apenas os intercâmbios de energia entre os 4 submercados do sistema brasileiro, os quais estão sujeitos a limites de capacidade, e algumas restrições de segurança elétrica, e representando o restante do sistema de forma similar ao "DESSEM-ONS". Assim, a CCEE utiliza o "DESSEM-CCEE" para calcular os PLDs para cada submercado, a ser pago na liquidação de diferenças entre energia contratada (ou gerada) e energia consumida (ou vendida).

Pelo fato de determinar os preços a partir de um modelo que minimiza custos de operação, o atual mecanismo de precificação do Brasil é conhecido no setor elétrico como "preco por custo". A remuneração das empresas geradoras está associada a preços vinculados à indicação de despacho comercial de energia calculado pelo modelo simplidifcado de rede, considerado pelo DESSEM-CCEE. Assim sendo, esse despacho comercial em geral não coincide com o despacho físico calculado pelo DESSEM-ONS. Esses desvios afetam a receita de usinas geradoras, podendo levar a remuneração insuficiente para cobrir todos os custos de geração, que são reequilibrados através de encargos setoriais.

Uma outra forma de precificação da energia, denominada "preços por oferta", considera que as usinas competem entre si pelo despacho, apresentando ofertas de geração de energia. O preço, nessa abordagem, pode ser determinado resolvendo um problema de equilíbrio. Novamente, o modelo m sua forma básica representa a rede de transmissão de forma simplificada e, como consequência, também resulta em desvios entre o despacho comercial e o despacho físico, que também podem implicar em recuperação de custos via encargos setoriais.

A proposta do workshop CEMEAI é utilizar indicadores matemático-econômicos para comparar os desvios de despachos e encargos associados, nas abordagem de preço por custo e por oferta, avaliando também a alternativa de definir o despacho físico (com representação detalhada da rede elétrica) com base numa função objetivo que minimize o desvio (ou encargo) em relação ao despacho comercial (rede elétrica simplificada). Os estudos serão realizados utilizando uma versão acadêmica do modelo DESSEM.

<span id="page-5-0"></span>**Figura 1.1 - Folder de divulgação do VIII Workshop CEMEAI, no tema de "Análise do mecanismo de preços por oferta no mercado de energia", ocorrido em março/2022.**

### **Relatório de Projeto – DSE - 2083 / 2022**

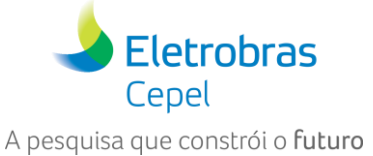

**Cliente:** CeMEAI / CEPID

### <span id="page-6-0"></span>**1.2 Participação do CEPEL no Workshop CEMEAI– Tema de Mercados de Energia**

\_\_\_\_\_\_\_\_\_\_\_\_\_\_\_\_\_\_\_\_\_\_\_\_\_\_\_\_\_\_\_\_\_\_\_\_\_\_\_\_\_\_\_\_\_\_\_\_\_\_\_\_\_\_\_\_\_\_\_\_\_\_\_\_\_\_\_\_\_\_\_\_\_\_\_\_\_\_\_\_\_\_\_\_\_\_\_\_\_\_\_\_\_\_\_\_\_\_\_\_\_\_\_\_\_\_\_\_\_\_\_\_\_\_\_

A edição deste ano do WSMPI, ocorrida em Março/2022, deu continuidade à cooperação técnica entre o CEPEL e a CeMEAI, já presente nas edições de 2018, 2019 e 2021. Nessas edições passadas o CEPEL participou ativamente, com ida de pesquisadores e apoio financeiro, para abordar aspectos relacionados à modelagem do problema, metodologias de resolução e cálculo de preço com o modelo DESSEM. Esses três workshops resultaram em relatórios técnicos com coautoria de pesquisadores do CEPEL, nos temas, respectivamente, de: precificação em problemas de *unit commitment* hidrotérmico [\[6\],](#page-39-6) formulações distintas para o problema de *unit commitment* hidrotérmico [\[7\]](#page-39-7) e estudos de impactos de programas de resposta da demanda em problemas de *unit commitment* hidrotérmico [\[8\].](#page-39-8)

A edição desse ano do Workshop do CEMEAI, intitulada "Análise do mecanismo de preços por oferta no mercado de energia", teve como objetivo estudar mercados competitivos de energia, e o seu impacto no sistema interligado nacional. O escopo mais detalhado do evento está descrito na [Figura 1.1](#page-5-0) e o objetivo principal da participação do CEPEL no evento, além de discutir formas de modelagem e conceitos relacionados ao problema de formação de preços, foi dar apoio aos trabalhos deverão ser realizados no evento, da seguinte forma:

- provendo adaptações e/ou novas funcionalidades na versão vigente do modelo DESSEM, permitindo que este pudesse ser utilizado como ferramenta para esses estudos;
- auxiliando os alunos na representação do problema com o modelo DESSEM, indicando como as novas componentes e restrições do problema de despacho e/ou oferta de preço propostos no Workshop podem ser introduzidos no modelo, via dados de entrados;
- tutoreando os alunos na execução e interpretação dos resultados do modelo.

Embora o modelo DESSEM não esteja apto a resolver os complexos problemas de equilíbrio discutidos e formulados no Workshop (vide seção [1.3](#page-6-1) e o documento [\[9\]\)](#page-39-9), a ferramenta pode emular alguns dos subproblemas considerados neste contexto. Além disso, os estudos realizados com o modelo podem trazer importantes "insights" em relação a necessidades futuras de implementações e aprimoramentos, não só no DESSEM mas também nos modelos DECOMP e NEWAVE, nesse contexto mais descentralizado.

### <span id="page-6-1"></span>**1.3 Uso do DESSEM nos problemas tratados no Workshop**

O conteúdo desse documento foi utilizado como referência para orientação dos participantes do Workshop na montagem dos casos e realização dos estudos com o modelo DESSEM. Para tal, o documento está organizado da seguinte forma:

- na seção [2](#page-8-0) faz-se um breve resumo das principais características do modelo DESSEM. Ressalta-se que informações mais detalhadas sobre o modelo, do ponto de vista metodológico ou funcional, podem ser consultadas nos seus respectivos manuais de Referência [\[10\]](#page-39-10) e Usuário [\[11\],](#page-39-11) que acompanham a instalação do programa e disponibilizados também aos participantes do Workshop;
- na seção [3](#page-10-0) descreve-se como o modelo DESSEM é utilizado no contexto de despacho centralizado, referente aos problemas chamados em [\[9\]](#page-39-9) de "**DESSEM-ONS**" e "**DESSEM-CCEE**" , os quais correspondem, respectivamente, à utilização oficial do modelo no Brasil para programação do despacho para o dia seguinte, pelo Operador Nacional do Sistema (ONS), e para formação do preço horário, pela Câmara de Comercialização de Energia Elétrica (CCEE);
- na seção [4](#page-14-0) descreve-se como o DESSEM pode ser utilizado para emular o problema de **despacho por oferta** na sua forma mais básica, onde se recebem ofertas de quantidade x preço de geradores e cargas e determina-se um "fechamento" do mercado. Este problema é chamado "**problema**

### **Relatório de Projeto – DSE - 2083 / 2022**

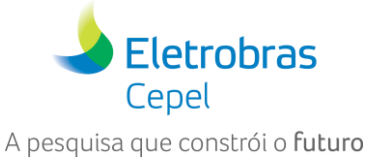

**Cliente:** CeMEAI / CEPID

**seguidor**" tanto nas formulações "visão dos agentes" (1), "visão da CCEE" (2) e "visão do ONS" (3)1 em [\[9\].](#page-39-9) Apesar de este problema poder ser emulado a partir de funcionalidades já existentes no modelo, com explicado no documento, o CEPEL irá incluir no futuro funcionalidades adicionais para facilitar o uso do modelo com esse propósito;

\_\_\_\_\_\_\_\_\_\_\_\_\_\_\_\_\_\_\_\_\_\_\_\_\_\_\_\_\_\_\_\_\_\_\_\_\_\_\_\_\_\_\_\_\_\_\_\_\_\_\_\_\_\_\_\_\_\_\_\_\_\_\_\_\_\_\_\_\_\_\_\_\_\_\_\_\_\_\_\_\_\_\_\_\_\_\_\_\_\_\_\_\_\_\_\_\_\_\_\_\_\_\_\_\_\_\_\_\_\_\_\_\_\_\_

• na seção 5 descreve-se a adaptação e/ou funcionalidades adicionais implementadas no modelo DESSEM para emular o problema de **minimização dos desvios de receita dos agentes**, que é chamado de "**DESSEM-DESVIO**" em [\[9\].](#page-39-9)

#### <span id="page-7-0"></span>**1.3.1 Acoplamento com o curto/médio prazos (DECOMP)**

Na utilização oficial do modelo DESSEM, há um acoplamento com a política operativa fornecida pelo modelo DECOMP, expressa na sua função de custo futuro. Este acoplamento é importante para que haja uma sinalização do valor da água armazenada nos reservatórios para o futuro, de forma a evitar o seu esvaziamento pelo modelo DESSEM.

Entretanto, embora o uso oficial do modelo preveja tal integração, para fins de estudos específicos no Workshop é possível executar o modelo **sem o fornecimento de uma função de custo futuro (FCF)**. Esta opção torna-se particularmente interessante para Workshops de curta duração, pois estudos envolvendo o uso integrado com o DECOMP e NEWAVE requerem um aprendizado mínimo do uso desses outros modelos. Além disso, é necessário gerar dados de entrada vários anos à frente para as configurações de sistema que forem concebidas, de forma a se ter uma função de custo futuro compatível com o caso em estudo.

Fazem-se algumas observações importantes em relação ao uso do modelo DESSEM sem função de custo futuro:

- para problemas de despacho centralizado ("DESSEM-ONS" e "DESSEM-CCEE") em sistemas puramente termelétricos, a FCF não é de fato necessária, visto que, nesse contexto, a operação das unidades térmicas no presente não afeta o custo futuro de operação<sup>2</sup>, já que se considera que a disponibilidade de combustível no médio/longo prazos é ilimitada;
- para o problema de despacho por oferta (problemas "seguidores"), a FCF não se aplica, pois o problema não é de minimização de custos, mas sim de minimização do valor a ser pago para os agentes geradores e demandas responsivas para o fornecimento e recebimento de energia, respectivamente;
- para o problema de minimização dos desvios de receita dos agentes ("DESSEM-DESVIO") a FCF também não se aplica, uma vez que se procura desviar o mínimo possível, em termos de remuneração aos agentes, de um despacho pré-determinado;
- para sistemas envolvendo usinas hidrelétricas, é recomendável o estabelecimento de metas de geração térmica semanal [\[13\],](#page-39-12) ou a inclusão de restrições de volume mínimo para as usinas hidrelétricas ao final do horizonte de estudos<sup>3</sup>, para evitar que o modelo utilize apenas geração hidrelétrica, uma vez que a água nos reservatórios não terá valor.

<sup>1</sup> Consiste no primeiro problema seguidor, visto que na formulação "visão do ONS" em [\[9\],](#page-39-9) há dois problemas seguidores.

<sup>2</sup> a menos do impacto que eventuais restrições de *unit commitment* causam na operação das horas seguintes ao final do horizonte de estudo, cujo impacto de médio/longo prazo pode ser considerado desprezível.

\_\_\_\_\_\_\_\_\_\_\_\_\_\_\_\_\_\_\_\_\_\_\_\_\_\_\_\_\_\_\_\_\_\_\_\_\_\_\_\_\_\_\_\_\_\_\_\_\_\_\_\_\_\_\_\_\_\_\_\_\_\_\_\_\_\_\_\_\_\_\_\_\_\_\_\_\_\_\_\_\_\_\_\_\_\_\_\_\_\_\_\_\_\_\_\_\_\_\_\_\_\_ <sup>3</sup> estes valores de volume devem ser calibrados em relação aos valores de volume inicial, visto que, ao longo de um ou poucos dias, o deplecionamento do reservatório em valores percentuais é muito pequeno.

Emulação de mecanismos de preços por oferta no mercado de energia elétrica com o Modelo DESSEM 8/41 F-CO-005 REV. 5, 04/10/2021

**Relatório de Projeto – DSE - 2083 / 2022**

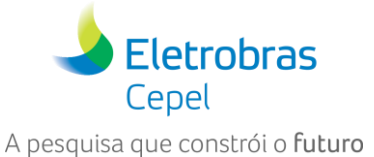

**Cliente:** CeMEAI / CEPID

# <span id="page-8-0"></span>**2 O MODELO DESSEM: CONTEXTO GERAL E APLICAÇÃO NO WORKSHOP**

\_\_\_\_\_\_\_\_\_\_\_\_\_\_\_\_\_\_\_\_\_\_\_\_\_\_\_\_\_\_\_\_\_\_\_\_\_\_\_\_\_\_\_\_\_\_\_\_\_\_\_\_\_\_\_\_\_\_\_\_\_\_\_\_\_\_\_\_\_\_\_\_\_\_\_\_\_\_\_\_\_\_\_\_\_\_\_\_\_\_\_\_\_\_\_\_\_\_\_\_\_\_\_\_\_\_\_\_\_\_\_\_\_\_\_

O programa DESSEM é um modelo de otimização desenvolvido pelo CEPEL (Centro de Pesquisas de Energia Elétrica) desde 1998 [\[12\],](#page-39-13) que tem como principal objetivo determinar a programação diária da operação e formação de preço de sistemas hidrotérmicos, incluindo as novas fontes renováveis intermitentes, em um horizonte de uma ou duas semanas. A discretização pode ser de até meia-hora, com representação detalhada das características e restrições operativas das usinas hidrelétricas, unidades geradoras termoelétricas e rede elétrica.

O modelo vem sendo utilizado oficialmente pelo Operador Nacional do Sistema (ONS) desde Janeiro/2020 para a programação diária da operação do sistema brasileiro, e desde Janeiro/2021 pela Câmara de Comercialização de Energia Elétrica (CCEE) para a determinação do preço de energia horário para o dia seguinte [\[5\].](#page-39-5) De forma a promover o planejamento e a programação da operação observando a otimização dos custos e a consideração adequada da aversão a risco em um horizonte mais longo, o DESSEM é concebido para atuar de forma coordenada com os modelos DECOMP [\[4\]](#page-39-4) e NEWAVE [\[3\],](#page-39-3) já utilizados desde 2000 para o planejamento da operação e estabelecimento do preço semanal [\[2\]](#page-39-2)4. Mais especificamente, o DESSEM se acopla, ao final do horizonte de estudo, com a função de custo futuro fornecida pelo DECOMP, que por sua vez se acopla à função de custo futuro fornecida pelo NEWAVE.

As usinas hidrelétricas podem ser representadas ao nível de unidade geradora e considera-se a rede elétrica por meio de uma modelagem DC com ou sem perdas [\[14\],](#page-40-0) [\[15\],](#page-40-1) incluindo-se restrições de segurança [\[16\].](#page-40-2) Representam-se também as restrições de *Unit Commitment Térmico* das usinas termoelétricas e a operação das usinas térmicas a ciclo combinado [\[5\].](#page-39-5) A variação da produtividade das usinas hidrelétricas em função da altura de queda é modelada com detalhes [\[17\]](#page-40-3) e representa-se de forma acurada o balanço de água nos reservatórios e o fluxo de água ao longo dos rios, por meio de tempos de viagem fixos ou curvas de propagação [\[18\].](#page-40-4) Usinas de bombeamento (reversíveis) e canais entre reservatórios também são consideradas pelo modelo, além de fontes intermitentes (geração eólica e solar) e unidades de armazenamento de energia (baterias). A [Figura 2.1](#page-8-1) ilustra a representação dos diversos componentes do sistema no modelo DESSEM.

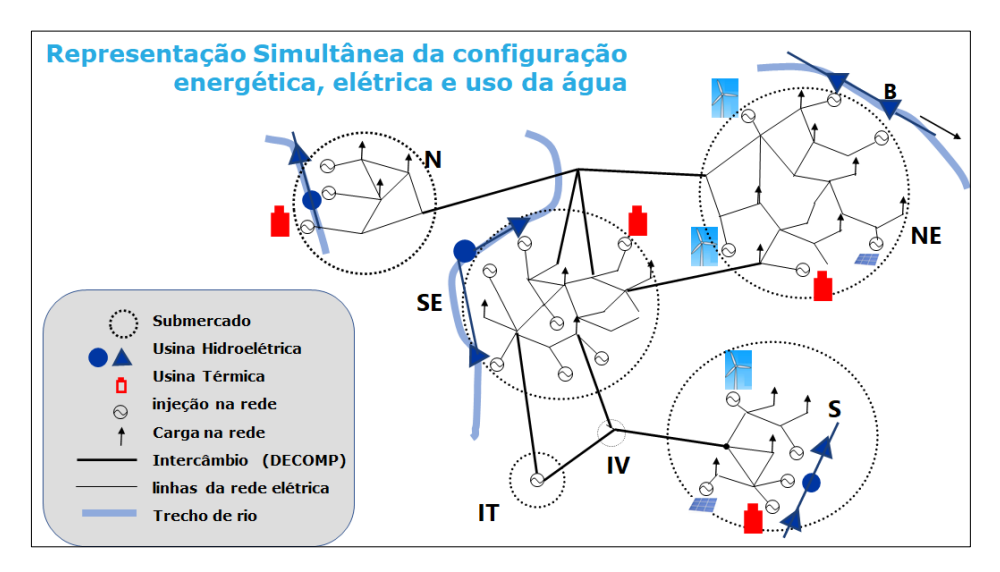

#### <span id="page-8-1"></span>**Figura 2.1 - Representação conjunta da rede elétrica, usinas geradoras (hidrelétricas, termoelétricas, fontes intermitentes), e trechos de rio no modelo DESSEM.**

 $4$  O preço semanal do DECOMP é dividido em três patamares de carga.

Emulação de mecanismos de preços por oferta no mercado de energia elétrica com o Modelo DESSEM 9/41 F-CO-005 REV. 5, 04/10/2021

### **Relatório de Projeto – DSE - 2083 / 2022**

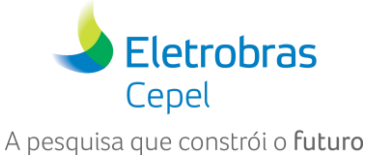

**Cliente:** CeMEAI / CEPID

O modelo DESSEM possui uma vasta gama de restrições e funcionalidades, incluindo: restrições sistêmicas, como: balanço de demanda, reserva de potência por área de controle), restrições da rede elétrica (limites individuais de fluxo nas linhas, limites de somatório de fluxo (inequações) em um conjunto de linhas, além de restrições adicionais de segurança fornecidas por meio de tabela ou modelos lineares por parte; restrições para as usinas hidrelétricas, como: vazões mínimas, volumes de espera, limites inferior e superior para vazão turbinada, vertida, armazenada, geração, além de limites de rampa de variação horária para todas essas variáveis; restrições para as usinas térmicas, como tempos mínimos ligada e desligada, restrições de rampa, custos de partida e parada, além de todas as restrições já representadas pelo modelo DECOMP, adaptadas para a discretização horária.

\_\_\_\_\_\_\_\_\_\_\_\_\_\_\_\_\_\_\_\_\_\_\_\_\_\_\_\_\_\_\_\_\_\_\_\_\_\_\_\_\_\_\_\_\_\_\_\_\_\_\_\_\_\_\_\_\_\_\_\_\_\_\_\_\_\_\_\_\_\_\_\_\_\_\_\_\_\_\_\_\_\_\_\_\_\_\_\_\_\_\_\_\_\_\_\_\_\_\_\_\_\_\_\_\_\_\_\_\_\_\_\_\_\_\_

O problema de despacho é formulado por meio de programação linear/inteira, utilizando modelos lineares por parte estáticos/dinâmicos e um processo iterativo exato para a representação de funções não lineares e as restrições da rede elétrica. Caso não sejam consideradas pelo usuário restrições de *unit Commitment*  Térmico, o problema pode ser resolvido também por meio de decomposição de Benders multiestágio [\[19\].](#page-40-5) Pelo fato de resolver um problema de otimização inteiro-misto, o uso do DESSEM requer uma licença de uso do pacote de otimização CPLEX, que deve ser adquirida diretamente com a IBM, fabricante do software, ou com um de seus revendedores.

Os principais resultados do modelo DESSEM são:

- o despacho de cada unidade geradora por meia-hora no dia seguinte, com ou sem rede elétrica;
- os custos marginais de energia em base de meia hora, por barra ou submercado, que são utilizados como base para formação do preço horário;
- a operação horária dos reservatórios, com destaque para os reservatório de regularização diária;
- os fluxos nas linhas e injeções nas barras da rede elétrica, e status das restrições de segurança.

A documentação do modelo DESSEM consiste, além desse Manual de Metodologia, dos seguintes documentos, que constam da pasta "documentos" do pacote de instalação do modelo:

- Manual de Metodologia do Modelo;
- Tutorial para execução do modelo (disponibilizado em versão Linux) em uma máquina virtual Linux em ambiente Windows;
- Tutorial para instalação do pacote CPLEX.

O CEPEL disponibiliza na sua página web, para acesso público, uma série de relatórios técnicos do DESSEM e outros modelos de otimização energética desenvolvidos pelo Centro, no endereço http://www.cepel.br/produtos/otimizacao-energetica/documentacao-tecnica/.

Para questões mais específicas, entre em contato com a Equipe DESSEM pelo endereço [dessem@cepel.br](mailto:dessem@cepel.br) e, para informações de caráter mais geral sobre os modelos de otimização energética do CEPEL, pelo endereço [secretaria-dse@cepel.br.](mailto:secretaria-dse@cepel.br)

**Relatório de Projeto – DSE - 2083 / 2022**

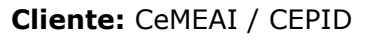

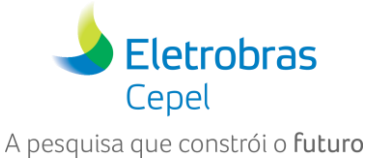

# <span id="page-10-0"></span>\_\_\_\_\_\_\_\_\_\_\_\_\_\_\_\_\_\_\_\_\_\_\_\_\_\_\_\_\_\_\_\_\_\_\_\_\_\_\_\_\_\_\_\_\_\_\_\_\_\_\_\_\_\_\_\_\_\_\_\_\_\_\_\_\_\_\_\_\_\_\_\_\_\_\_\_\_\_\_\_\_\_\_\_\_\_\_\_\_\_\_\_\_\_\_\_\_\_\_\_\_\_\_\_\_\_\_\_\_\_\_\_\_\_\_ **3 UTILIZAÇÃO DO DESSEM NO CONTEXTO DE DESPACHO CENTRALIZADO**

Nesta seção será descrito como é possível emular, no modelo DESSEM, os problemas de despacho centralizado pelo ONS e cálculo do preço pela CCEE, denotados em [\[9\]](#page-39-9) por "DESSEM-ONS" e "DESSEM-CCEE". Ressalta-se que essa forma de utilização do modelo já é a adotada oficialmente nos processos de programação diária da operação e cálculo do preço horário para o sistema elétrico brasileiro.

### <span id="page-10-1"></span>**3.1 Cálculo do despacho pelo ONS ("DESSEM-ONS")**

Este problema é enunciado como mostrado a seguir [\[9\]:](#page-39-9)

$$
\begin{cases}\n\min \quad \sum_{t=1}^{T} \sum_{i \in U_T} C_i^t(u_i^t, gt_i^t) + \alpha^T(v^T) \\
\text{s.a.} \quad (u_i, gt_i) \in G_i & i \in U_T \\
(gh_i, v_i, q_i, s_i)_{i \in U_H} \in H \\
(gt^t, gh^t, \Delta\theta^t) \in E_{DC}^t & t = 1, \dots, T \,.\n\end{cases}
$$

#### **Figura 3.1 – Problema "DESSEM-ONS", conforme enunciado em [\[9\].](#page-39-9)**

<span id="page-10-2"></span>onde as funcionalidades do DESSEM associadas a cada um dos termos dessa formulação estão descritas a seguir<sup>5</sup>:

- $C_i^t(u_i^t, g_i^t)$  é a função de custo para as usinas térmicas. O modelo DESSSEM permite que sejam fornecidos os seguintes custos:
	- $\checkmark$  custo linear  $\mathit{ct}^t_i$  de geração para as unidades da usina<sup>6</sup>.
	- ✓ custo de partida constante para as unidades geradoras da usina;
- $\bullet$   $\alpha^T(V^T)$ : é a função de custo futuro, fornecida pelo DECOMP em um arquivo binário (não editável). Como descrito no final da seção [1.3,](#page-6-1) esta função poderá ser desconsiderada nos estudos a serem realizados com o modelo durante o Workshop;
- $G_i$  é o conjunto de restrições para as unidades térmicas. Para fins de aplicação do DESSEM para os objetivos do workshop CeMEAI, foi suficiente representar as seguintes restrições<sup>7</sup>:
	- ✓ geração térmica mínima (uma vez ligada) e capacidade de geração;
	- $\checkmark$  tempo mínimo ligada e desligada;
	- ✓ trajetória fixa de acionamento e desligamento, definida por um intervalo de duração e valores pré-fixados para cada hora do intervalo;
	- ✓ rampa de variação máxima para aumento/redução de geração das unidades.
- é o conjunto de restrições para as usinas hidrelétricas. Dois tipos de restrições já são implicitamente consideradas no modelo, quando as usinas são incluídas na configuração:

<sup>5</sup> para informações mais detalhadas sobre cada uma dessas funcionalidades, consulte o manual do usuário [\[11\]](#page-39-11) e/ou referência [\[10\]](#page-39-10) do modelo.

<sup>6</sup> Funções lineares por parte convexas podem ser emuladas dividindo-se a unidade em sub-unidades fictícias, onde o custo e capacidade de cada sub-unidade corresponde ao custo e limite de cada segmento da curva.

<sup>&</sup>lt;sup>7</sup> o DESSEM considera ainda outras restrições como a operação de usinas térmicas a ciclo combinado e a opção de a unidade gerar sempre no mínimo ou no máximo, mas que consideramos ser muito específicas e sofisticadas para os objetivos do Workshop.

Emulação de mecanismos de preços por oferta no mercado de energia elétrica com o Modelo DESSEM 11/41 F-CO-005 REV. 5, 04/10/2021

### **Relatório de Projeto – DSE - 2083 / 2022**

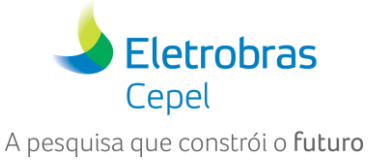

**Cliente:** CeMEAI / CEPID

✓ as equações de balanço hídrico para as usinas hidrelétricas em cascata, que representam a evolução do armazenamento do reservatório de cada usina ao longo do tempo, além do encadeamento espacial entre usinas em cascata;

\_\_\_\_\_\_\_\_\_\_\_\_\_\_\_\_\_\_\_\_\_\_\_\_\_\_\_\_\_\_\_\_\_\_\_\_\_\_\_\_\_\_\_\_\_\_\_\_\_\_\_\_\_\_\_\_\_\_\_\_\_\_\_\_\_\_\_\_\_\_\_\_\_\_\_\_\_\_\_\_\_\_\_\_\_\_\_\_\_\_\_\_\_\_\_\_\_\_\_\_\_\_\_\_\_\_\_\_\_\_\_\_\_\_\_

✓ inequações para representação da função de produção hidrelétrica, que relaciona a geração da usina hidrelétrica com o volume armazenado, vazão turbinada e o vertimento, de forma a considerar a variação não linear da produtividade com a altura de queda, a partir de uma modelagem linear por partes [\[17\].](#page-40-3)

Nas aplicações do DESSEM para os objetivos do workshop, foi suficiente considerar as seguintes adaptações/restrições adicionais:

- $\checkmark$  produtividade constante<sup>8</sup> para as usinas hidrelétricas, de forma a facilitar o entendimento do problema e tornar os estudos de caso compatíveis com os realizados em outras implementações realizadas durante o Workshop;
- $\checkmark$  restrições operativas hidráulicas (descritas no arquivo OPERUH [\[11\]\)](#page-39-11) de armazenamento mínimo, que podem valer como metas de armazenamento no final do estudo, para evitar o esvaziamento dos reservatórios. Análises de sensibilidade podem ser feitas também inserindo restrições de defluência mínima, que funcionam, do ponto de vista conceitual, de forma semelhante às restrições de geração térmica mínima das usinas térmicas.
- $\bullet$   $E_{DC}^T$  é o conjunto de restrições para a transmissão. Ao incluir a rede elétrica no estudo, o DESSEM considera automaticamente uma modelagem DC da rede elétrica, onde se consideram as restrições de balanço de carga em cada barra e uma aproximação linear dos fluxos na rede elétrica, considerando apenas a potência ativa, e cujos fluxos devem atender a 2<sup>a</sup> lei de Kirchhoff [\[14\].](#page-40-0) Além disso, recomenda-se a consideração dos limites de fluxos nos circuitos (linhas) da rede elétrica, visto que, sem essas restrições, o caso se comporta de forma idêntica a de um estudo sem rede elétrica.

### <span id="page-11-0"></span>**3.2 Cálculo do Preço ("DESSEM-CCEE")**

O problema de cálculo dos preços pela CCEE é equivalente, do ponto de vista conceitual, ao problema do DESSEM-ONS, pois visa a minimização de custos. As duas diferenças principais são: (i) a consideração de uma representação mais simplificada da rede elétrica<sup>9</sup>; (ii) o foco no cálculo do preço de energia, chamado no Brasil de "Preço de Liquidação de Diferenças" (PLD).

O objetivo principal do problema "DESSEM-CCEE" é a obtenção do preço de energia, que se baseia nos multiplicadores de Lagrange das restrições de atendimento à demanda. No entanto, como em problemas de programação inteira não é possível obter os valores desses multiplicadores, o problema é dividido em duas partes: uma para determinar o status (unit commitment) das unidades geradoras térmicas e outra com o foco no cálculo do preço, os quais são descritos a seguir.

#### <span id="page-11-1"></span>**3.2.1 Problema de determinação do status das usinas térmicas**

No problema DESSEM-CCEE, considera-se uma representação mais simplificada da rede elétrica: o sistema é dividido em "submercados" e a transmissão é representada apenas pelos intercâmbios entre os submercados, cujos fluxos são descritos por um modelo de transporte, considerando apenas a primeira lei de Kirchhoff em cada nó. Esta modelagem mais simplificada é denotada em [\[9\]](#page-39-9) por  $E_{easy}^t$ .

<sup>8</sup> Reforçamos que a consideração de uma produtividade constante (que pode ser feita através dos registros UH do arquivo "entdados.dat" [\[11\]\)](#page-39-11) deve ser realizada apenas para fins acadêmicos, visto que o efeito da altura de queda na produtividade das usinas é um aspecto crucial a ser representado no problema de coordenação hidrotérmica, em qualquer nível de planejamento (longo, médio ou curto prazo).

\_\_\_\_\_\_\_\_\_\_\_\_\_\_\_\_\_\_\_\_\_\_\_\_\_\_\_\_\_\_\_\_\_\_\_\_\_\_\_\_\_\_\_\_\_\_\_\_\_\_\_\_\_\_\_\_\_\_\_\_\_\_\_\_\_\_\_\_\_\_\_\_\_\_\_\_\_\_\_\_\_\_\_\_\_\_\_\_\_\_\_\_\_\_\_\_\_\_\_\_\_\_ 9 No processo de formação de preços no Brasil, adota-se a premissa de que restrições específicas de limites de fluxo em linhas de transmissão internas aos submercados não devem ser consideradas.

Emulação de mecanismos de preços por oferta no mercado de energia elétrica com o Modelo DESSEM 12/41 F-CO-005 REV. 5, 04/10/2021

### **Relatório de Projeto – DSE - 2083 / 2022**

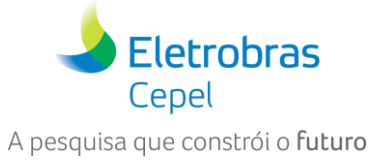

**Cliente:** CeMEAI / CEPID

As restrições para as usinas hidrelétricas e térmicas são as mesmas do problema DESSEM-ONS, resultando na seguinte formulação, extraída de [\[9\]:](#page-39-9)

\_\_\_\_\_\_\_\_\_\_\_\_\_\_\_\_\_\_\_\_\_\_\_\_\_\_\_\_\_\_\_\_\_\_\_\_\_\_\_\_\_\_\_\_\_\_\_\_\_\_\_\_\_\_\_\_\_\_\_\_\_\_\_\_\_\_\_\_\_\_\_\_\_\_\_\_\_\_\_\_\_\_\_\_\_\_\_\_\_\_\_\_\_\_\_\_\_\_\_\_\_\_\_\_\_\_\_\_\_\_\_\_\_\_\_

 $\left\{ \begin{array}{ll} \min & \sum_{t=1}^T \sum_{i\in U_T} C_i^t(u_i^t, gt_i^t) + \alpha^T(v^T) \\ \textrm{s.a.} & (u_i, gt_i) \in G_i \\ & (gh_i, v_i, q_i, s_i)_{i\in U_H} \in H \\ & (gt^t, gh^t, f^t) \in E_{easy}^t \end{array} \right. \quad i\in U_T$ 

#### <span id="page-12-2"></span>**Figura 3.2 - Primeiro problema do modelo "DESSEM-CCEE", conforme enunciado em [\[9\].](#page-39-9)**

#### <span id="page-12-0"></span>**3.2.2 Problema de cálculo do preço**

Como resultado do problema anterior, obtém-se o status ótimo  $u_i^{t^*}$  de cada unidade térmica, em cada período de tempo, além de um valor de geração correspondente. Este valor de geração é desconsiderado, porém o status ótimo  $u_i^{t*}$  é aproveitado como dado de entrada para um segundo problema, que resultará na obtenção do preço de energia [\[9\]:](#page-39-9)

 $\left\{ \begin{array}{ll} \min & \sum_{t=1}^T \sum_{i \in U_T} C_i^t(u_i^{t*}, g t_i^t) + \alpha^T(v^T) \\ \text{s.a.} & (u_i^*, g t_i) \in G_i \\ & (g h_i, v_i, q_i, s_i)_{i \in U_H} \in H \\ & (g t^t, g h^t, f^t) \in E_{easy}^t \end{array} \right. \quad i \in U_T \\ \quad t = 1, \ldots, T$ 

#### **Figura 3.3 - Segundo problema do modelo "DESSEM-CCEE", conforme enunciado em [\[9\].](#page-39-9)**

<span id="page-12-3"></span>O preço de energia  $\pi_i^{t^*}$  de cada submercado i e período  $t$  corresponde ao multiplicador de atendimento à demanda ao respectivo submercado/período. Os resultados finais de geração térmica  $g t_i^{\ast}$ e hidrelétrica  $\mathit{gh}^{t^*}_{i}$  deste problema definem os despachos dos geradores sob o ponto de vista comercial.

### <span id="page-12-1"></span>**3.3 Avaliação da remuneração dos geradores**

Como descrito na seção anterior, o preço pelo fornecimento de energia dos geradores em cada período corresponde aos PLDs do submercado em que se encontram, nos períodos correspondentes, que são obtidos como resultado do segundo problema de DESSEM-CCEE. Desta forma, a remuneração dos geradores pode ser calculada como a diferença entre o valor recebido pela geração e seu custo de operação, da seguinte forma:

a remuneração  $rt_i^t$  de cada gerador térmico é calculada a partir da diferença entre o preço unitário de energia seu custo incremental direto de geração:

$$
rt_i^t = (\pi_i^{t^*} - ct_i^t)gt_i^t
$$

os geradores hidrelétricos não possuem um custo direto de geração. Assim, a remuneração  $rh_i^t$ de cada gerador hidrelétrico pode ser calculado considerando apenas ao custo  $ch_{o\&M}$  de operação e manutenção (O&M)10:

$$
r h_i^{t'} = (\pi_i^{t^*} - c h_{o\&M_i}^t)gt_i^t
$$

<sup>10</sup> segundo informações da CCEE, este custo de O&M tende a ser muito baixo.

Emulação de mecanismos de preços por oferta no mercado de energia elétrica com o Modelo DESSEM 13/41 F-CO-005 REV. 5, 04/10/2021

### **Relatório de Projeto – DSE - 2083 / 2022**

**Cliente:** CeMEAI / CEPID

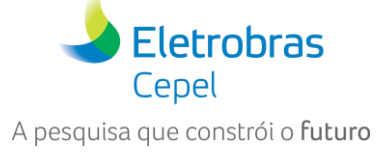

Embora a água não tenha custo, pode-se avaliar, ao invés da remuneração propriamente dita, a diferença entre o quanto um gerador recebe de remuneração subtraída do "custo de oportunidade da água", conhecido como "valor da água". Uma vez que se consiga quantificar esse "custo marginal da água" implícito, que denotaremos por  $\mathit{cht}^t_i$ , a remuneração das usinas hidrelétricas pode ser calculada como:

\_\_\_\_\_\_\_\_\_\_\_\_\_\_\_\_\_\_\_\_\_\_\_\_\_\_\_\_\_\_\_\_\_\_\_\_\_\_\_\_\_\_\_\_\_\_\_\_\_\_\_\_\_\_\_\_\_\_\_\_\_\_\_\_\_\_\_\_\_\_\_\_\_\_\_\_\_\_\_\_\_\_\_\_\_\_\_\_\_\_\_\_\_\_\_\_\_\_\_\_\_\_\_\_\_\_\_\_\_\_\_\_\_\_\_

$$
r h_i^{t'} = \left[ \left( \pi_i^{t^*} - c h_{o8M_i}^{t} \right) - c h t_i^{t} \right] g h_i^{t}.
$$

Uma estratégia para calcular o custo marginal da água para usinas em cascatas, com aplicação para estudos de caso reais com o modelo DECOMP, está sendo estudada em [\[20\].](#page-40-6)

**Relatório de Projeto – DSE - 2083 / 2022**

**Cliente:** CeMEAI / CEPID

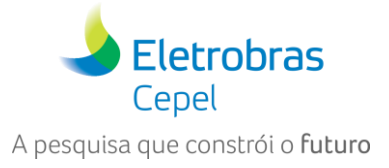

# <span id="page-14-0"></span>**4 PROBLEMA DE DESPACHO POR OFERTA**

Nesta seção descrevem-se os problemas de despacho por oferta<sup>11</sup>, denominados de "subproblema seguidor" do problema de equilíbrio de mercado em [\[9\],](#page-39-9) e como são emulados com o modelo DESSEM.

\_\_\_\_\_\_\_\_\_\_\_\_\_\_\_\_\_\_\_\_\_\_\_\_\_\_\_\_\_\_\_\_\_\_\_\_\_\_\_\_\_\_\_\_\_\_\_\_\_\_\_\_\_\_\_\_\_\_\_\_\_\_\_\_\_\_\_\_\_\_\_\_\_\_\_\_\_\_\_\_\_\_\_\_\_\_\_\_\_\_\_\_\_\_\_\_\_\_\_\_\_\_\_\_\_\_\_\_\_\_\_\_\_\_\_

### <span id="page-14-1"></span>**4.1 Problema com oferta de geradores e carga inelástica**

<span id="page-14-2"></span>O problema de despacho com ofertas apenas de geradores é apresentado em [\[9\]](#page-39-9) da seguinte forma:

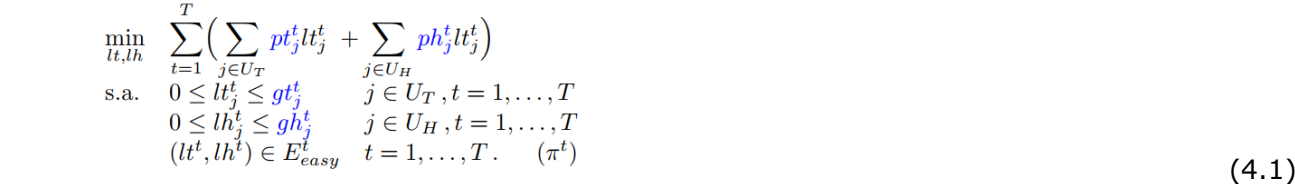

onde, utilizando a notação de [\[9\],](#page-39-9) tem-se:

#### **Conjuntos e dimensões**

- $U_T$ : conjunto de usinas térmicas;
- $U_H$ : conjunto de usinas hidrelétricas;
- $T$ : quantidade de períodos de tempo.

#### **Parâmetros:**

- $gt_j^t$ : quantidade ofertada pela *j* −ésima usina térmica, para o período *t*;
- pt $t_j^t$ : preço ofertado pela j –ésima usina térmica, para o período t;
- $gh_j^t$ : quantidade ofertada pela j –ésima usina hidrelétrica, para o período t;
- ph: preço ofertado pela j –ésima usina hidrelétrica, para o período t.

Os parâmetros acima são o que é chamado de "bid" dos geradores, ou seja, cada agente de geração oferece uma quantidade de energia por determinado preço.

#### **Variáveis de Decisão**

- $\bullet$   $lt_j^t$ : despacho da j-ésima usina térmica, obtido como solução do problema;
- $\bullet$   $lh_j^t$ : despacho da j-ésima usina hidrelétrica obtido como solução do problema;

Pode-se considerar arranjos mais complexos, onde cada gerador oferta vários pares quantidade-preço, como mostrado na [Figura 4.1.](#page-15-1) Os pares quantidade x preco de um mesmo gerador i podem ser emulados com a criação de vários geradores fictícios para esse gerador, de índices  $\{j_1,j_2,...,j_N\}$ , onde cada gerador  $j_i$  tem preço  $pt_{j_i}^t$  e quantidade  $gt_{j_i}^t.$  Como todos os geradores fictícios de uma usina se situam em um mesmo ponto do sistema, para satisfazer a condição de que o gerador fictício  $j_i$  só seja acionado se todos os geradores fictícios (segmentos) anteriores  $\{j_1, j_2, ..., j_{i-1}\}$  tiverem também sido acionados, é suficiente utilizar preços crescentes $^{12}$ , ou seja,  $pt^t_{j_1}\leq pt^t_{j_2}\leq...\leq pt^t_{j_N}.$  Os resultados obtidos pelo modelo com esse arranjo mais complexo correspondem aos valores despachados  $\mathit{lt}^t_{j_i}$  para cada segmento  $i$  da usina  $j.$ 

 $11$  chamaremos aqui também de problema de "market clearing"

<sup>12</sup> em um problema de minimização de custos, a preferência é atender com os geradores mais baratos.

Emulação de mecanismos de preços por oferta no mercado de energia elétrica com o Modelo DESSEM 15/41 F-CO-005 REV. 5, 04/10/2021

**Relatório de Projeto – DSE - 2083 / 2022**

**Cliente:** CeMEAI / CEPID

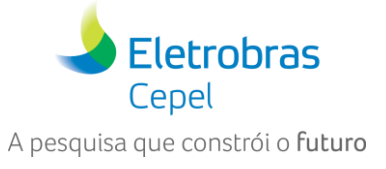

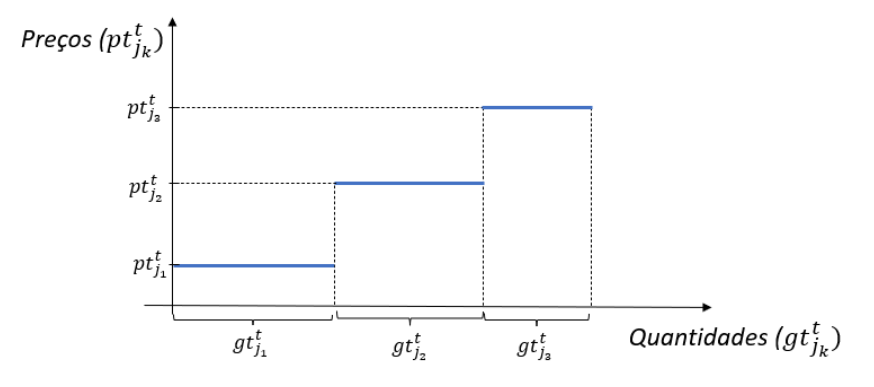

\_\_\_\_\_\_\_\_\_\_\_\_\_\_\_\_\_\_\_\_\_\_\_\_\_\_\_\_\_\_\_\_\_\_\_\_\_\_\_\_\_\_\_\_\_\_\_\_\_\_\_\_\_\_\_\_\_\_\_\_\_\_\_\_\_\_\_\_\_\_\_\_\_\_\_\_\_\_\_\_\_\_\_\_\_\_\_\_\_\_\_\_\_\_\_\_\_\_\_\_\_\_\_\_\_\_\_\_\_\_\_\_\_\_\_

**Figura 4.1 – Exemplo de um "bid" de um gerador contendo três pares quantidade x preço.**

<span id="page-15-1"></span>Observa-se que, neste problema mais "puro", consideram-se apenas o conjunto mais simplificado  $E_{easy}^t$ de restrições de transmissão. A restrição típica desse conjunto seria o atendimento a uma demanda inelástica, o que caracteriza o problema [\(4.1\)](#page-14-2) como similar a um problema de minimização de custos.

Embora não tenha sido incluído no exemplo anterior, em princípio poderiam ser incluídas as "restrições tecnológicas" das usinas hidrelétricas e termoelétricas<sup>13</sup>.

Ressalta-se ainda que pode ser incluído neste problema uma "térmica déficit" com um elevado custo, para emular o corte forçado de carga e evitar que o problema se torne inviável se a soma das quantidades ofertadas for superior à demanda inelástica, ou se as restrições de transmissão impedirem o atendimento de todas as cargas.

### <span id="page-15-0"></span>**4.2 Problema com oferta de geradores e demandas responsivas**

Pode-se considerar uma situação mais geral, onde demandas responsivas (que equivalem a cargas elásticas) também podem "bidar", ou seja, somente aceitem serem atendidas se o preço a pagar for abaixo de determinado valor. Neste caso o problema de despacho de oferta de geradores de consumidores é formulado como mostrado a seguir, onde as diferenças em relação a [\(4.1\)](#page-14-2) estão indicadas em vermelho.

<span id="page-15-3"></span><span id="page-15-2"></span>
$$
\min_{\substack{l t, l h, l d}} \sum_{t=1}^{T} \left( \sum_{j \in U_T} p t_j^t l t_j^t + \sum_{j \in U_H} p h_j^t l h_j^t - \sum_{j \in U_D} p d_j^t l d_j^t \right)
$$
\ns.a. 
$$
0 \le l t_j^t \le g t_j^t \quad j \in U_T, t = 1, ... T
$$
\n
$$
0 \le l h_j^t \le g h_j^t \quad j \in U_H, t = 1, ... T
$$
\n
$$
0 \le l d_j^t \le d_j^t \quad j \in U_D, t = 1, ... T
$$
\n
$$
(lt_j^t, lh_j^t, ld_j^t) \in E_{easy}^t
$$
\n(4.2)

As demandas responsivas são definidas pelos seguintes parâmetros:

- $U_{\text{n}}$ : conjunto de demandas responsivas;
- $d_j^t$ : quantidade ofertada pela j –ésima demanda responsiva, para o período t;
- pt<sup>t</sup>;: preço ofertado pela j –ésima demanda responsiva, para o período t;

\_\_\_\_\_\_\_\_\_\_\_\_\_\_\_\_\_\_\_\_\_\_\_\_\_\_\_\_\_\_\_\_\_\_\_\_\_\_\_\_\_\_\_\_\_\_\_\_\_\_\_\_\_\_\_\_\_\_\_\_\_\_\_\_\_\_\_\_\_\_\_\_\_\_\_\_\_\_\_\_\_\_\_\_\_\_\_\_\_\_\_\_\_\_\_\_\_\_\_\_\_\_  $13$  dependeria de quanto o operador mercado deveria ou não conhecer sobre as restrições individuais dos agentes, que é algo discutível e estabelecido para cada tipo de mercado.

Emulação de mecanismos de preços por oferta no mercado de energia elétrica com o Modelo DESSEM 16/41 F-CO-005 REV. 5, 04/10/2021

### **Relatório de Projeto – DSE - 2083 / 2022**

**Cliente:** CeMEAI / CEPID

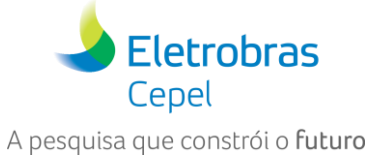

e possuem como variável de decisão:

 $\bullet$   $ld_j^t$ : carga atendida para a j-ésima usina hidrelétrica obtida como solução do problema;

Da mesma forma que para os geradores, diferentes pares de quantidade x preço para um mesmo consumidor *i* podem ser emulados para as demandas responsivas, a partir da criação de várias cargas fictícias para essa demanda, de índices  $\{j_1, j_2, ..., j_N\}$ . Desta forma, cada carga fictícia  $j_i$  aceita pagar um preço  $pd_{j_i}^t$  por uma quantidade  $d_{j_i}^t$  de carga. Todas as cargas fictícias de determinada demanda responsiva se situam em um mesmo ponto (barra ou submercado) do sistema. É importante ressaltar que neste caso, ao contrário dos geradores, para satisfazer a condição de que a carga fictícia  $j_i$  só seja atendida se todas as cargas fictícias (segmentos) anteriores  $\{j_1, j_2, ..., j_{i-1}\}$  também forem atendidas, é necessário que os preços sejam **decrescentes** $^{14}$ , ou seja,  $pd_{j_1}^t \geq pt_{j_2}^t \geq ... \geq pt_{j_N}^t$ , como mostra a [Figura 4.2.](#page-16-1)

\_\_\_\_\_\_\_\_\_\_\_\_\_\_\_\_\_\_\_\_\_\_\_\_\_\_\_\_\_\_\_\_\_\_\_\_\_\_\_\_\_\_\_\_\_\_\_\_\_\_\_\_\_\_\_\_\_\_\_\_\_\_\_\_\_\_\_\_\_\_\_\_\_\_\_\_\_\_\_\_\_\_\_\_\_\_\_\_\_\_\_\_\_\_\_\_\_\_\_\_\_\_\_\_\_\_\_\_\_\_\_\_\_\_\_

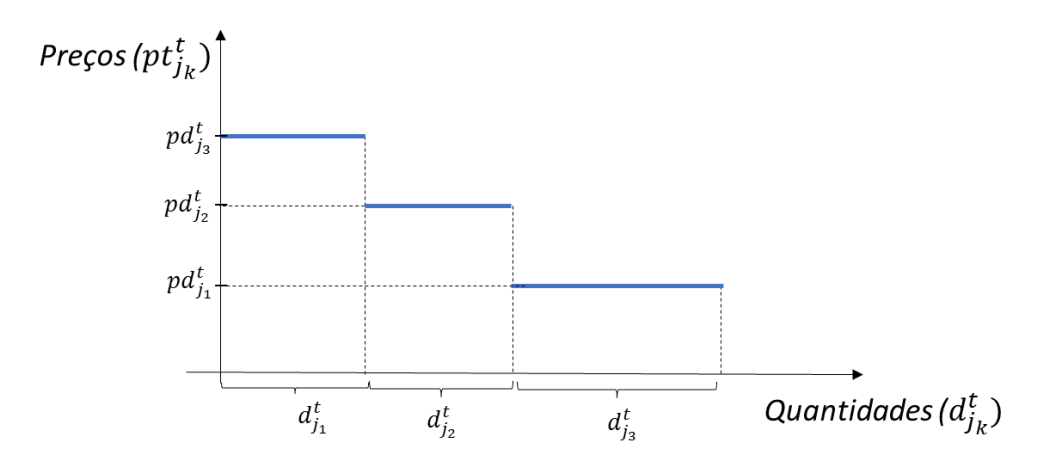

<span id="page-16-1"></span>**Figura 4.2 - Exemplo de um "bid" de uma demanda responsiva contendo três pares quantidade x preço.**

A seguir, descreve-se como os problemas [\(4.1\)](#page-14-2) e [\(4.2\)](#page-15-3) podem ser emulados com o DESSEM, o que pode ser feito de duas formas:

- utilizando os recursos já disponíveis na versão 19.0.27, disponibilizada para os participantes do curso;
- utilizando novas funcionalidades que poderão ser incorporadas ao modelo no futuro, onde a informação dos bids será informada de forma explícita pelo usuário.

<span id="page-16-0"></span>Por ser mais geral, consideraremos daqui em diante o problema [\(4.2\)](#page-15-3) como referência.

#### **4.3 Emulação com o DESSEM – versão 19.0.27**

Nesta seção descreveremos como se pode emular as ofertas de geradores térmicos, hidrelétricos e demandas responsivas na versão vigente do DESSEM, para o problema de despacho por oferta (seção [4\)](#page-14-0) embora essas funcionalidades não estejam ainda explicitamente implementadas no modelo. Isto é possível apenas adicionando térmicas fictícias no problema e fazendo-se alguns ajustes convenientes, como descrito a seguir<sup>15</sup>.

<sup>14</sup> Note que, em um problema de minimização de custos, a ordem natural é atender prioritariamente as cargas que estão dispostas a pagar mais pela energia consumida, visto que os consumidores geram receita para o sistema.

<sup>15</sup> Ressaltamos que, no problema de minimização de desvios de receita dos agentes [\(5\)](#page-20-0) as curvas de ofertas dos agentes e cargas podem requerer o uso de variáveis inteiras, pois pode não ser natural o despacho dos geradores ou corte de carga na ordem em que as curvas são apresentadas.

Emulação de mecanismos de preços por oferta no mercado de energia elétrica com o Modelo DESSEM 17/41 F-CO-005 REV. 5, 04/10/2021

### **Relatório de Projeto – DSE - 2083 / 2022**

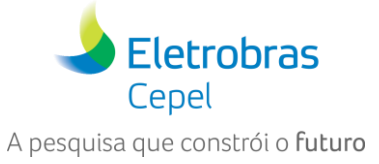

**Cliente:** CeMEAI / CEPID

#### <span id="page-17-0"></span>**4.3.1 Curvas "quantidade-preço" dos geradores termelétricos**

A modelagem de ofertas de geradores termoelétricos é a mais simples, visto que as usinas térmicas já são definidas no modelo como tendo uma capacidade de geração e custos associados. Além disso, o DESSEM permite que cada usina tenha diferentes unidades, cada uma com uma capacidade e custo diferente, o que já permite diretamente representar cada segmento como uma unidade térmica diferente da mesma usina.

\_\_\_\_\_\_\_\_\_\_\_\_\_\_\_\_\_\_\_\_\_\_\_\_\_\_\_\_\_\_\_\_\_\_\_\_\_\_\_\_\_\_\_\_\_\_\_\_\_\_\_\_\_\_\_\_\_\_\_\_\_\_\_\_\_\_\_\_\_\_\_\_\_\_\_\_\_\_\_\_\_\_\_\_\_\_\_\_\_\_\_\_\_\_\_\_\_\_\_\_\_\_\_\_\_\_\_\_\_\_\_\_\_\_\_

Sugerimos que consultem o Manual do Usuário do modelo [\[11\],](#page-39-11) que contém explicações sobre os diversos componentes que são utilizados para emular essas curvas de oferta, descritos de forma resumida na tabela a seguir.

#### **Tabela 4.1 - Analogia entre os componentes da curva de oferta de um gerador termelétrico e os componentes "fictícios" a serem criados no DESSEM.**

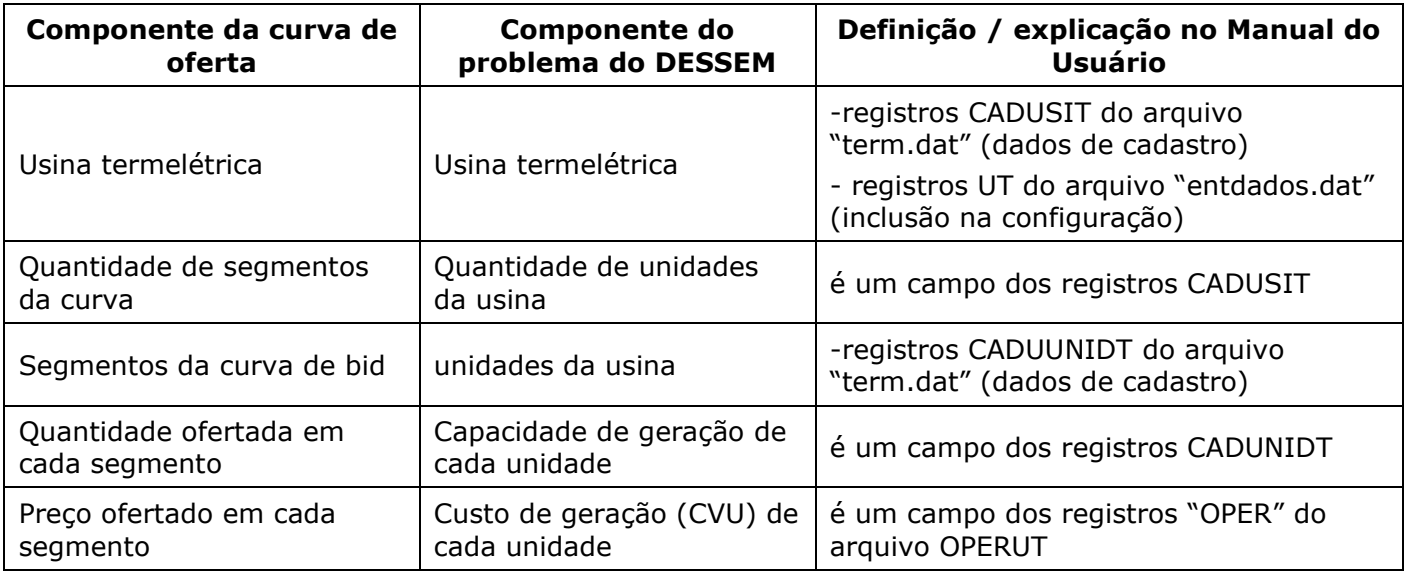

Além das explicações no próprio manual do DESSEM, na seção [6](#page-27-0) deste documento faz-se uma explicação detalhada de como esses registros são utilizados nos casos-exemplos utilizados durante o curso.

#### <span id="page-17-1"></span>**4.3.2 Curvas "quantidade-preço" dos geradores hidrelétricos**

A principal dificuldade de emular uma usina hidrelétrica é que esse tipo de usina não possui um custo explícito de geração, portanto em princípio não teria como representar o preço ofertado pela usina<sup>16</sup>. Além disso, o modelo DESSEM representa cada usina hidrelétrica como uma entidade única<sup>17</sup> no problema de otimização, pois não se consideram ainda restrições de *unit commitment* hidráulico18.

<sup>16</sup> O despacho determinado pelo DESSEM considera, como custo implícito das usinas hidrelétricas (\$/MWh), os valores da água (inclinações) da função de custo futuro (\$/hm<sup>3</sup>) acoplada ao final do horizonte, compostos com as derivadas da função de produção das usinas (MWh/hm<sup>3</sup>). Entretanto, esses dois valores, além de dependem do ponto de operação da usina, que é desconhecido a priori, sofrem o impacto da presença de diversas usinas em cascata.

<sup>17</sup> Apenas nas situações em que unidades de uma mesma usina pertençam a barras diferentes da rede elétrica o DESSEM divide a geração da usina hidrelétrica no PL/MILP em grupos de unidades, um para cada barra.

 $18$  Esta funcionalidade está em desenvolvimento, com previsão para ser incorporada no modelo até 2023.

Emulação de mecanismos de preços por oferta no mercado de energia elétrica com o Modelo DESSEM 18/41 F-CO-005 REV. 5, 04/10/2021

### **Relatório de Projeto – DSE - 2083 / 2022**

**Cliente:** CeMEAI / CEPID

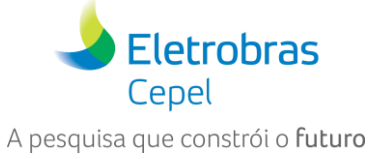

Porém, através dos procedimentos descritos a seguir é possível emular uma curva de oferta de bid de um gerador hidrelétrico, pelos seguintes procedimentos:

\_\_\_\_\_\_\_\_\_\_\_\_\_\_\_\_\_\_\_\_\_\_\_\_\_\_\_\_\_\_\_\_\_\_\_\_\_\_\_\_\_\_\_\_\_\_\_\_\_\_\_\_\_\_\_\_\_\_\_\_\_\_\_\_\_\_\_\_\_\_\_\_\_\_\_\_\_\_\_\_\_\_\_\_\_\_\_\_\_\_\_\_\_\_\_\_\_\_\_\_\_\_\_\_\_\_\_\_\_\_\_\_\_\_\_

- criação de uma usina térmica "espelho" para cada usina hidrelétrica, cuja curva de oferta, definida de acordo com os procedimentos definidos em [4.3.1,](#page-17-0) é igual à curva de oferta da usina hidrelétrica correspondente (se a curva possuir vários segmentos, a térmica espelho conterá várias unidades);
- inserção de uma "restrição elétrica especial (RE)" (vide descrição em [\[11\]\)](#page-39-11), impondo que a geração da usina hidrelétrica e da usina térmica sejam iguais, ao longo de todo o horizonte de estudo:

<span id="page-18-0"></span>
$$
gh_i^t - g t f i c_i^t = 0, \quad t = 1, \dots, T, \tag{4.3}
$$

onde  $\mathit{GHT}$ fic $_{i}^{t}$  é a geração da i-ésima usina térmica espelho criada para emular usinas hidrelétricas.

• para evitar que a geração da usina hidrelétrica seja contabilizada em dobro (já que a usina térmica necessariamente irá injetar potência no sistema), cria-se um contrato de exportação de energia (através dos registros CE no Manual do usuário) com custo de exportação nulo, e inclui-se outra restrição elétrica impondo que a energia exportada seja igual à geração da usina térmica fictícia:

<span id="page-18-1"></span>
$$
exportit - gtficit = 0, t = 1,...T.
$$
\n(4.4)

Note que com a representação acima, qualquer geração da usina hidrelétrica acarretará uma geração de mesmo valor da usina térmica fictícia, gerando desta forma custos de operação exatamente de acordo com a curva de oferta do gerador térmico. A geração excedente dessa usina térmica não entrará no sistema, pois será necessariamente exportada através do contrato de exportação de energia. Entretanto, para que esta modelagem atue como esperado, é importante que os três componentes (usina hidrelétrica, usina térmica fictícia e contrato de importação/exportação) estejam exatamente no mesmo ponto do sistema, ou seja, na mesma barra (estudos com rede) ou submercado (estudos sem rede)19. A [Figura 4.3](#page-18-2) ilustra este esquema.

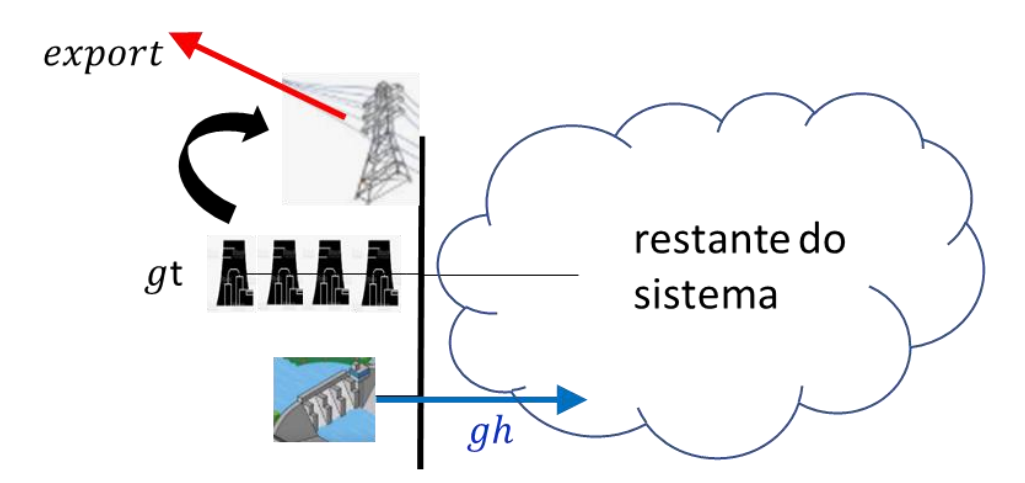

#### <span id="page-18-2"></span>**Figura 4.3 - Arranjo fictício para emular um bid de oferta de um gerador hidrelétrico na versão vigente do modelo DESSEM.**

Os fatores de participação dos componentes das restrições elétricas nas restrições [\(4.3\)](#page-18-0) e [\(4.4\)](#page-18-1) ("+1" para a usina hidrelétrica e o contrato de exportação e "-1" para a usina térmica fictícia) são informados através dos registros FH, FT e FE, respectivamente, para a restrição RE correspondente. Já os limites inferior e superior da restrição (ambos iguais a zero) são fornecidos via registros LU.

<sup>19</sup> Para isso, consulte a descrição dos registros UT, CE e DUSI no Manual do Usuário do DESSEM.

Emulação de mecanismos de preços por oferta no mercado de energia elétrica com o Modelo DESSEM 19/41 F-CO-005 REV. 5, 04/10/2021

### **Relatório de Projeto – DSE - 2083 / 2022**

**Cliente:** CeMEAI / CEPID

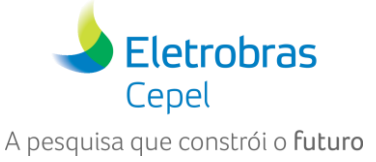

#### <span id="page-19-0"></span>**4.3.3 Curva de oferta das demandas responsivas**

As demandas responsivas também podem ser representadas por meio de usinas térmicas fictícias. No entanto, estas usinas representam a energia a ser "cortada" em relação ao máximo que é ofertado por essas cargas. Para essa emulação, são necessários os seguintes procedimentos:

\_\_\_\_\_\_\_\_\_\_\_\_\_\_\_\_\_\_\_\_\_\_\_\_\_\_\_\_\_\_\_\_\_\_\_\_\_\_\_\_\_\_\_\_\_\_\_\_\_\_\_\_\_\_\_\_\_\_\_\_\_\_\_\_\_\_\_\_\_\_\_\_\_\_\_\_\_\_\_\_\_\_\_\_\_\_\_\_\_\_\_\_\_\_\_\_\_\_\_\_\_\_\_\_\_\_\_\_\_\_\_\_\_\_\_

- Inserção da quantidade total ofertada para consumo da demanda responsiva como uma carga inelástica no sistema, através dos registros DP (estudos sem rede) ou registros DBAR da rede elétrica (estudos com rede);
- criação de uma usina térmica fictícia cuja curva de oferta, definida de acordo com os procedimentos definidos na seção [4.3.1,](#page-17-0) possui os mesmos segmentos da curva de oferta da carga responsiva. Entretanto, para uma interpretação melhor da aplicação desses cortes de carga, sugere-se que esses segmentos sejam fornecidos em ordem inversa à mostrada na [Figura 4.2,](#page-16-1) já que o despacho da usina térmica não corresponde ao despacho da carga, mas sim à carga cortada, que é o complemento do despacho da demanda responsiva.

Note que com a representação acima, qualquer geração da usina termelétrica acarretará uma redução da carga responsiva, o que do ponto de vista de minimização de custos, se dá no sentido dos segmentos mais baratos para os mais caros, uma vez que a demanda responsiva é uma receita para o sistema.

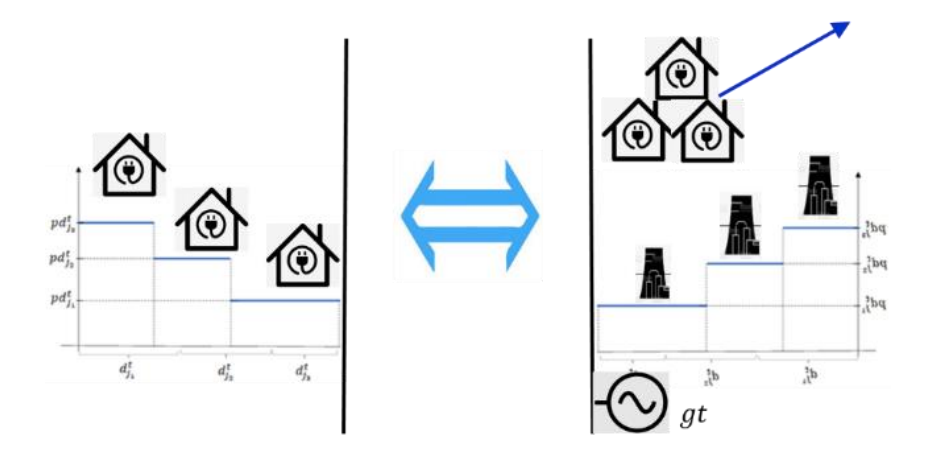

#### **Figura 4.4 – Equivalência da representação da curva de oferta de uma demanda responsiva (esq.) por uma carga inflexível +gerador térmico fictício com curva de oferta invertida (dir.)**

Esta forma de representação de cargas interruptivas já foi aplicada em estudos reais de grande porte para o sistema elétrico brasileiro [\[21\],](#page-40-7) [\[22\].](#page-40-8)

**Relatório de Projeto – DSE - 2083 / 2022**

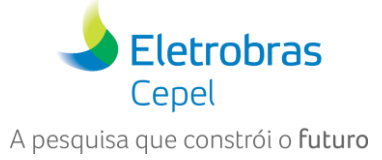

**Cliente:** CeMEAI / CEPID

# <span id="page-20-0"></span>**5 PROBLEMA DE MINIMIZAÇÃO DO DESVIO DE RECEITA LÍQUIDA DOS AGENTES**

\_\_\_\_\_\_\_\_\_\_\_\_\_\_\_\_\_\_\_\_\_\_\_\_\_\_\_\_\_\_\_\_\_\_\_\_\_\_\_\_\_\_\_\_\_\_\_\_\_\_\_\_\_\_\_\_\_\_\_\_\_\_\_\_\_\_\_\_\_\_\_\_\_\_\_\_\_\_\_\_\_\_\_\_\_\_\_\_\_\_\_\_\_\_\_\_\_\_\_\_\_\_\_\_\_\_\_\_\_\_\_\_\_\_\_

Conforme proposto em [\[9\],](#page-39-9) visando a redução na geração de encargos causados pelos desvios entre os despachos definidos pelo ONS e o preço da energia definido pela CCEE, pode-se fazer rodadas adicionais do modelo DESSEM, mantendo o conjunto viável do problema DESSEM-ONS, porém mudando a função objetivo para minimizar os desvios entre as expectativas de receita líquida dos agentes e o que recebem efetivamente. Além disso, essas expectativas dos agentes dependem de pré-despachos definidos. Portanto, há diferentes opções para escolher esse pré-despacho:

- o despacho que resulta do problema DESSEM-ONS ao calcular o CMO [\(Figura 3.1\)](#page-10-2);
- o despacho físico que resulta da primeira execução do problema DESSEM-CCEE [\(Figura 3.2\)](#page-12-2);
- o despacho obtido pelo problema DESSEM-CCEE ao calcular o PLD [\(Figura 3.3\)](#page-12-3).

<span id="page-20-1"></span>O problema de minimização do desvio de receita dos agentes é enunciado em [\[9\]](#page-39-9) como segue:

$$
\begin{cases}\n\min \sum_{t=1}^{T} \sum_{i \in U_T} \mathcal{DT}_i^t(u_i^t, gt_i^t) + \sum_{i \in U_H} \mathcal{DH}_i(gh_i) \\
\text{s.a.} \quad (u_i, gt_i) \in G_i \\
(gh_i, v_i, q_i, s_i)_{i \in U_H} \in H \\
(gt^t, gh^t, \Delta\theta^t) \in E_{DC}^t\n\end{cases}\n\quad i \in U_T
$$
\n(5.1)

<span id="page-20-2"></span>onde:

$$
\mathcal{DT}_{i}^{t}(u_{i}^{t},gt_{i}^{t}):=\left|C_{i}^{t}(u_{i}^{t},gt_{i}^{t})-\pi^{*t}gt_{i}^{t}-(C_{i}^{t}(u_{i}^{t*},gt_{i}^{t*})-\pi^{*t}gt_{i}^{*t})\right|.
$$
\n(5.2)

Algumas observações sobre esse problema são importantes:

- os valores de preço e despacho fornecidos ao modelo (formulados de maneira mais precisa mais adiante) necessitam estar coerentes entre si $^{20}$ ;
- se o ponto de operação for proveniente do problema DESSEM-CCEE, pode não ser viável para o problema [\(5.1\),](#page-20-1) por ser mais restrito. Nesta situação, a função objetivo desse problema irá atuar no sentido de minimizar os desvios de receita líquida dos agentes, e haverá certo "descasamento" entre o preço previamente calculado e o despacho físico do despacho;
- em situações em que seja indiferente, em termos de custo unitário, um desvio para uma ou outra usina, a penalização exata (em módulo) proposta em [\(5.2\)](#page-20-2) pode levar a desvios maiores para determinada usina e menores para outra, não estimulando, desta forma, uma "isonomia" na distribuição dos desvios. Para contornar essa questão, pode-se aplicar uma penalização quadrática dos desvios, o que levaria a uma distribuição mais equilibrada dos desvios. Entretanto, o problema [\(5.1\)](#page-20-1) tornaria-se um problema quadrático inteiro-misto, que possui uma complexidade de resolução razoavelmente maior do que um problema linear inteiro misto $21$ :
- Caso o ponto de operação for proveniente do despacho do problema DESSEM-ONS, a solução ótima de [\(5.1\)](#page-20-1) levará sempre a um desvio nulo, visto que as restrições são idênticas. Portanto, a aplicação dessa alternativa só seria útil se fosse prevista, no processo, alguma atualização nos dados de entrada

<sup>&</sup>lt;sup>20</sup> por exemplo, se o preço vale  $\pi$  e não há restrições internas aos submercados ou que restrinjam a operação dos geradores, o ponto de operação de todas as usinas térmicas com custo inferior a  $\pi$  deveriam estar em sua geração máxima.

\_\_\_\_\_\_\_\_\_\_\_\_\_\_\_\_\_\_\_\_\_\_\_\_\_\_\_\_\_\_\_\_\_\_\_\_\_\_\_\_\_\_\_\_\_\_\_\_\_\_\_\_\_\_\_\_\_\_\_\_\_\_\_\_\_\_\_\_\_\_\_\_\_\_\_\_\_\_\_\_\_\_\_\_\_\_\_\_\_\_\_\_\_\_\_\_\_\_\_\_\_\_ 21 Como alternativa, poderia-se empregar uma penalização linear por partes para aproximar a função quadrática.

Emulação de mecanismos de preços por oferta no mercado de energia elétrica com o Modelo DESSEM 21/41 F-CO-005 REV. 5, 04/10/2021

#### **Relatório de Projeto – DSE - 2083 / 2022**

**Cliente:** CeMEAI / CEPID

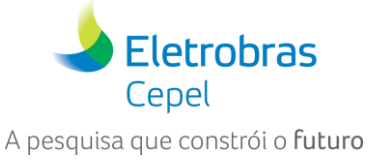

do problema, como por exemplo atualização da previsão da carga ou vazões afluentes às usinas hidrelétricas.

Como no Brasil o preço é estabelecido por submercado, na expressão acima o parâmetro  $\pi^{t}_{s_i}$  recebe um índice s que indica o submercado a cujo preço o gerador i está submetido<sup>22</sup>.

\_\_\_\_\_\_\_\_\_\_\_\_\_\_\_\_\_\_\_\_\_\_\_\_\_\_\_\_\_\_\_\_\_\_\_\_\_\_\_\_\_\_\_\_\_\_\_\_\_\_\_\_\_\_\_\_\_\_\_\_\_\_\_\_\_\_\_\_\_\_\_\_\_\_\_\_\_\_\_\_\_\_\_\_\_\_\_\_\_\_\_\_\_\_\_\_\_\_\_\_\_\_\_\_\_\_\_\_\_\_\_\_\_\_\_

A implementação da função objetivo de minimização do desvio de receita dos agentes está sendo feita no modelo DESSEM, para uso no Workshop, utilizando uma funcionalidade na qual é possível fixar o ponto de operação (geração) de usinas hidrelétricas e termelétricas. Entretanto, para atender aos objetivos desse workshop, essa restrição será transformada em uma restrição "soft", cuja violação corresponde ao desvio em relação ao ponto de operação especificado e que pode ser penalizada com o valor unitário do desvio de receita. A seguir demonstra-se como é possível fazer essa equivalência, considerando as expressões de minimização dos desvios de receita de geradores térmicos e hidrelétricos, como mostrado a seguir.

### <span id="page-21-0"></span>**5.2 Minimização dos desvios dos geradores térmicos**

A expressão original da expressão de minimização dos desvios, conforme mostrada em [\(5.2\),](#page-20-2) é mais bem detalhada a seguir:

$$
DT_i^t := \left| \left(ct_i^t \; gt_i^t + cfix_i^t \; u_i^t - \pi_{s_i}^* \; gt_i^t \right) - \left(ct_i^t \; gt_i^{t^*} + cfix_i^t \; u_i^{t^*} - \pi_{s_i}^* \; gt_i^{t^*} \right) \right|
$$

onde  $\textit{cfix}^t_i$  é o custo fixo dos geradores térmicos.

Esta organização da função de desvio seria, em princípio, mais "natural", pois separa os termos constantes das variáveis de decisão do problema, necessitando apenas de uma pequena "rearrumação" para deixar explícito os custos fixos e variáveis, e agregar todos os termos constantes:

$$
DT_i^t := \left| \left( ct_i^t - \pi_{s_i}^t^* \right) gt_i^t + cfix_i^t u_i^t - k_i^{t^*} \right|,
$$

onde  $k_i^{t^*} = ct_i^t gt_i^{t^*} + cfix_i^t u_i^{t^*} - \pi_{s_i}^{t^*} gt_i^{t^*}.$ 

Entretanto, como o DESSEM possui a funcionalidade de fixação de um ponto de operação para as usinas térmicas e hidrelétricas, a reformulação a seguir torna-se mais atraente:

$$
DT_{i}^{t} := \left| \left( ct_{i}^{t} \; gt_{i}^{t} + cfix_{i}^{t} \; u_{i}^{t} - \pi_{s_{i}}^{t*} \; gt_{i}^{t} \right) - \left( ct_{i}^{t} \; gt_{i}^{t*} + cfix_{i}^{t} \; u_{i}^{t*} - \pi_{s_{i}}^{t*} \; gt_{i}^{t*} \right) \right| =
$$
\n
$$
= \left| ct_{i}^{t} \left( gt_{i}^{t} - gt_{i}^{t*} \right) + cfix_{i}^{t} \left( u_{i}^{t} - ut_{i}^{t*} \right) \left( gt_{i}^{t} - gt_{i}^{t*} \right) \right| =
$$
\n
$$
= \left| (ct_{i}^{t} - \pi_{s_{i}}^{t*}) \left( gt_{i}^{t} - gt_{i}^{t*} \right) + cfix_{i}^{t} \left( u_{i}^{t} - u_{i}^{t*} \right) \right|
$$

Ao invés de se fixar o ponto de operação fornecido pelo usuário, pode-se incluir uma restrição para determinar o desvio em relação a esse ponto, seja para cima ou para baixo:

$$
gt_i^t + \Delta gt_i^{t^-} - \Delta gt_i^{t^+} = gt_i^{t^+}
$$

onde Δ $gt_i^{t^-}$  ≥ 0 e Δ $gt_i^{t^+}$  ≥ 0.

Caso seja desconsiderado o custo fixo  $cfix_i^t$ , teríamos

\_\_\_\_\_\_\_\_\_\_\_\_\_\_\_\_\_\_\_\_\_\_\_\_\_\_\_\_\_\_\_\_\_\_\_\_\_\_\_\_\_\_\_\_\_\_\_\_\_\_\_\_\_\_\_\_\_\_\_\_\_\_\_\_\_\_\_\_\_\_\_\_\_\_\_\_\_\_\_\_\_\_\_\_\_\_\_\_\_\_\_\_\_\_\_\_\_\_\_\_\_\_

Classificação da informação: Público

<sup>&</sup>lt;sup>22</sup> Note que pode ser considerado também um preço nodal, para a barra onde cada gerador esteja conectado.

Emulação de mecanismos de preços por oferta no mercado de energia elétrica com o Modelo DESSEM 22/41 F-CO-005 REV. 5, 04/10/2021

**Relatório de Projeto – DSE - 2083 / 2022**

**Cliente:** CeMEAI / CEPID

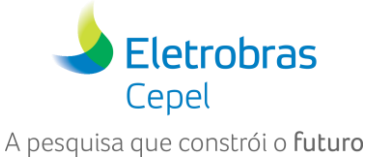

$$
DT_i^t := \left| (ct_i^t - \pi_{s_i}^{t*}) \left( gt_i^t - gt_i^{t*} \right) \right| = \left| (ct_i^t - \pi_{s_i}^{t*}) \left( \Delta gt_i^{t+} - \Delta gt_i^{t-} \right) \right| = \left| (ct_i^t - \pi_{s_i}^{t*}) \Delta gt_i^{t+} - (ct_i^t - \pi_{s_i}^{t*}) \Delta gt_i^{t-} \right|
$$

\_\_\_\_\_\_\_\_\_\_\_\_\_\_\_\_\_\_\_\_\_\_\_\_\_\_\_\_\_\_\_\_\_\_\_\_\_\_\_\_\_\_\_\_\_\_\_\_\_\_\_\_\_\_\_\_\_\_\_\_\_\_\_\_\_\_\_\_\_\_\_\_\_\_\_\_\_\_\_\_\_\_\_\_\_\_\_\_\_\_\_\_\_\_\_\_\_\_\_\_\_\_\_\_\_\_\_\_\_\_\_\_\_\_\_

Considerando que queremos forçar que apenas um dos termos  $\Delta g t^{t^+}_i$  e  $\Delta g t^{t^-}_i$  seja positivo (e o outro nulo), substitui-se a última expressão anterior pelo termo:

$$
\left|(ct_i^t - \pi_{s_i}^{t^*})\right|\Delta gt_i^{t^+} + \left|(ct_i^t - \pi_{s_i}^{t^*})\right|\Delta gt_i^{t^-}.
$$

A vantagem dessa última expressão é que basta penalizar cada uma das variáveis  $\Delta g t_i^{t^+}$  e  $\Delta g t_i^{t^-}$  na função objetivo com um valor de custo igual a  $|(ct_i^t - \pi^{t\,\ast}_{s_i})|;$ 

Ressalta-se que, caso o custo fixo venha a ser representado no futuro<sup>23</sup>, seria necessário incluir restrições de "desvio de remuneração" para cada gerador, em cada intervalo de tempo.

#### <span id="page-22-0"></span>**5.3 Minimização dos desvios dos geradores hidrelétricos**

<span id="page-22-3"></span>Para os geradores hidrelétricos, a expressão correspondente da minimização dos desvios é:

$$
DH_i^t := \left| \left( ch_i^t \, gh_i^t - \pi_i^{t*} \, gh_i^t \right) - \left( ch_i^t \, gh_i^{t*} - \pi_i^{t*} \, gh_i^{t*} \right) \right| \tag{5.7}
$$

onde ch<sup>t</sup> pode ser um custo variável de O&M da usina hidrelétrica, podendo-se, porém, considerar também o valor da água da usina hidrelétrica, como descrito na seção [4.1.](#page-14-1)

A expressão [\(5.7\)](#page-22-3) também pode ser descrita como:

$$
DH_i^t := \left| \left( ch_i^t gh_i^t - \pi_i^{t*} gh_i^t \right) - \left( ch_i^t gh_i^{t*} - \pi_i^{t*} gh_i^{t*} \right) \right| = \left| ch_i^t \left( gh_i^t - gh_i^{t*} \right) - \pi_i^{t*} \left( gh_i^t - gh_i^{t*} \right) \right|
$$
  
=  $\left| (ch_i^t - \pi_i^{t*}) \left( gh_i^t - gh_i^{t*} \right) \right|$ 

e que, pelo mesmo argumento utilizado para  $\mathit{DT}^{t}_{i}$ , pode ser transformado para:

$$
\left|\left(ch_i^t - \pi_{s_i}^{t^*}\right)\right|\Delta gh_i^{t^+} + \left|\left(ch_i^t - \pi_{s_i}^{t^*}\right)\right| \Delta gh_i^{t^-}.
$$

Assim, basta penalizar cada uma das variáveis  $\Delta g h_i^{t^+}$  e  $\Delta g h_i^{t^-}$  na função objetivo com o custo  $|(c h_i^t - \pi^{t^*}_{s_i})|.$ 

#### <span id="page-22-1"></span>**5.4 Emulação no DESSEM**

Para emular o problema de minimização de receitas no DESSEM, são necessários os passos descritos a seguir.

#### <span id="page-22-2"></span>**5.4.1 Despacho previsto para os geradores hidrelétricos e termoelétricos, através dos registros PTOPER**

Deve-se informar inicialmente, no arquivo índice "dessem.arq", o nome do arquivo onde se encontram os registros ptoper (tipicamente, "ptoper.dat"). Neste arquivo, é informado um registro PTOPER para cada usina e/ou instante de tempo, lembrando que o DESSEM sempre replica os valores temporais para o futuro, na ausência de informação de novos registros para instantes de tempo posteriores<sup>24</sup>.

<sup>23</sup> Nos trabalhos do Workshop, está sendo considerado que o custo fixo dos geradores termelétricos é nulo. <sup>24</sup> No Manual do usuário há uma seção específica explicando como o DESSEM trata os dados temporais na entrada de dados.

Emulação de mecanismos de preços por oferta no mercado de energia elétrica com o Modelo DESSEM 23/41 F-CO-005 REV. 5, 04/10/2021

### **Relatório de Projeto – DSE - 2083 / 2022**

**Eletrobras** Cepel A pesquisa que constrói o futuro

**Cliente:** CeMEAI / CEPID

A descrição da posição dos campos desse registro encontra-se no Manual do Usuário do DESSEM, e um exemplo desses registros é reproduzido a seguir:

\_\_\_\_\_\_\_\_\_\_\_\_\_\_\_\_\_\_\_\_\_\_\_\_\_\_\_\_\_\_\_\_\_\_\_\_\_\_\_\_\_\_\_\_\_\_\_\_\_\_\_\_\_\_\_\_\_\_\_\_\_\_\_\_\_\_\_\_\_\_\_\_\_\_\_\_\_\_\_\_\_\_\_\_\_\_\_\_\_\_\_\_\_\_\_\_\_\_\_\_\_\_\_\_\_\_\_\_\_\_\_\_\_\_\_

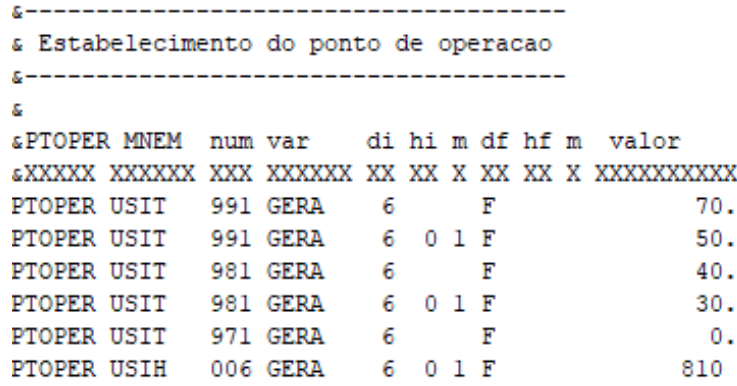

#### **Figura 5.1 – Exemplo de registros PTOPER para informar o ponto de operação nas duas primeiras meias-horas de um estudo iniciando-se no dia 06.**

Ressalta-se que esses registros já existem na versão oficial do modelo, e podem ser empregados no modo usual de execução do DESSEM (para despacho ou cálculo de preço) caso se queira fixar determinado ponto de operação para uma usina hidrelétrica ou térmica. Nessa forma tradicional de uso dos registros PTOPER, eventuais desvios em relação a esses valores são tratados como **violações**.

#### <span id="page-23-0"></span>**5.4.2 Informação do custo de geração dos geradores hidrelétricos, através dos registros "CUSTOGHID"**

Devem ser informados os valores de custo  $\mathit{ch}^t_i$  para cada usina hidrelétrica  $i$  e período  $t$ , necessários para fins de cálculo do desvio de remuneração, conforme descrito na seção 5.2.

Inicialmente, informa-se no arquivo índice "dessem.arq", o nome do arquivo onde se encontram os registros CUSTOGHID, através de um mnemônico de mesmo nome, e em seguida o arquivo deve ser fornecido, com os registros correspondentes (o nome escolhido para o arquivo nos exemplos foi "custoghid.dat"). Neste arquivo, é informado um registro CUSTOGHID para cada usina hidrelétrica e/ou período, sendo feita a mesma observação anterior a respeito da informação dos dados temporais ao longo do horizonte de estudo.

Como esta funcionalidade foi implementada especificamente para o Workshop, enviamos a seguir uma descrição dos campos desses registros, que não se encontra ainda no manual do usuário do DESSEM:

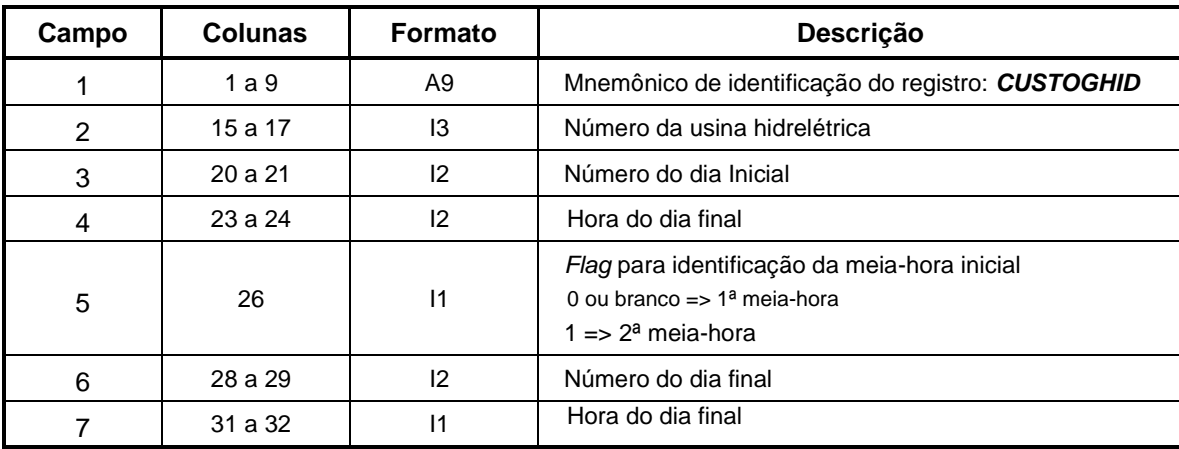

\_\_\_\_\_\_\_\_\_\_\_\_\_\_\_\_\_\_\_\_\_\_\_\_\_\_\_\_\_\_\_\_\_\_\_\_\_\_\_\_\_\_\_\_\_\_\_\_\_\_\_\_\_\_\_\_\_\_\_\_\_\_\_\_\_\_\_\_\_\_\_\_\_\_\_\_\_\_\_\_\_\_\_\_\_\_\_\_\_\_\_\_\_\_\_\_\_\_\_\_\_\_

Emulação de mecanismos de preços por oferta no mercado de energia elétrica com o Modelo DESSEM 24/41 F-CO-005 REV. 5, 04/10/2021

### **Relatório de Projeto – DSE - 2083 / 2022**

**Cliente:** CeMEAI / CEPID

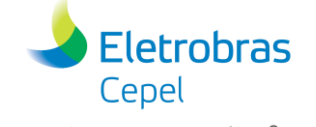

A pesquisa que constrói o futuro

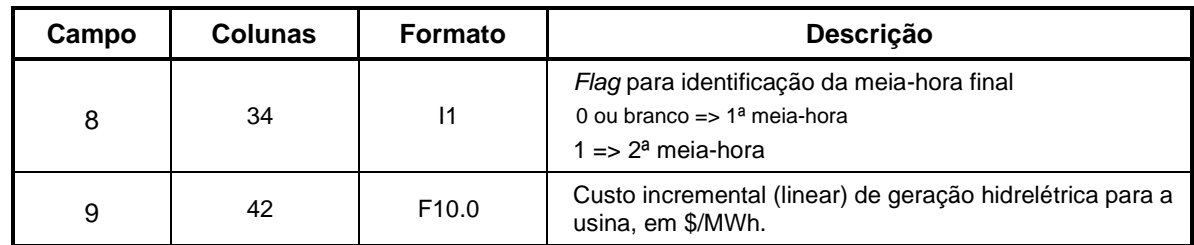

\_\_\_\_\_\_\_\_\_\_\_\_\_\_\_\_\_\_\_\_\_\_\_\_\_\_\_\_\_\_\_\_\_\_\_\_\_\_\_\_\_\_\_\_\_\_\_\_\_\_\_\_\_\_\_\_\_\_\_\_\_\_\_\_\_\_\_\_\_\_\_\_\_\_\_\_\_\_\_\_\_\_\_\_\_\_\_\_\_\_\_\_\_\_\_\_\_\_\_\_\_\_\_\_\_\_\_\_\_\_\_\_\_\_\_

A seguir, ilustram-se esses registros:

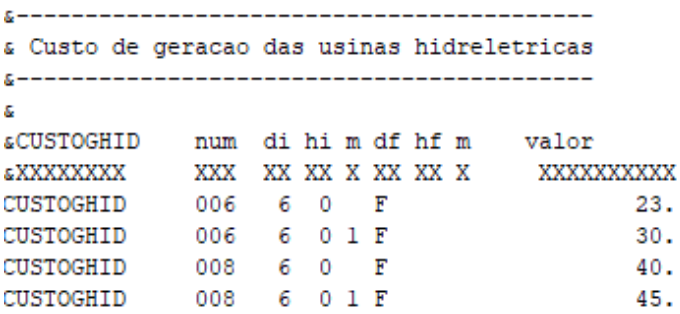

#### **Figura 5.2 - Exemplos de registros do tipo CUSTOGHID, para informação dos custos dos geradores hidrelétricos.**

#### <span id="page-24-0"></span>**5.4.3 Preços de energia ao longo estudo (registros** *PRECOMERCADO***)**

Finalmente, devem ser informados os preços de energia, cujas diferenças em relação ao CVU das usinas térmicas ou o custo de geração das usinas hidrelétricas serão utilizadas para fins de cálculo do desvio de remuneração. Como no sistema brasileiro os preços são obtidos por submercado, considerou-se que o usuário possa informar valores de preço para cada submercado e período de tempo.

Assim como nos outros dados mencionados acima, informa-se inicialmente, no arquivo "dessem.arq", o nome do arquivo no qual os preços serão informados, através do mnemônico "MERCADO" (no exemplo fornecido no curso, o nome escolhido para o arquivo foi "mercados.dat") e posteriormente, nesse arquivo, são informados os registros, cujo formato é descrito a seguir.

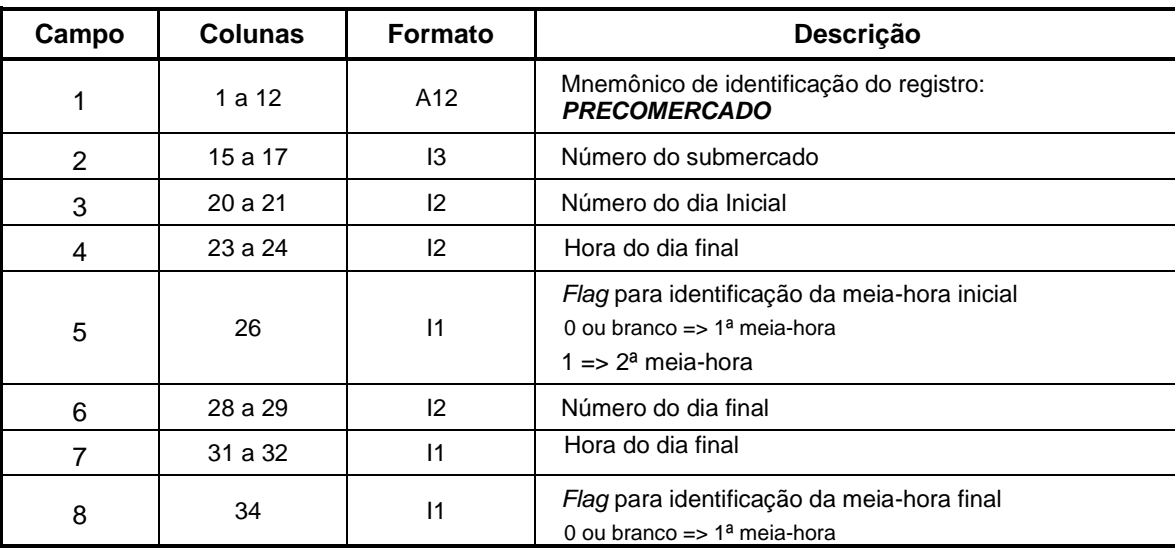

### **Relatório de Projeto – DSE - 2083 / 2022**

**Cliente:** CeMEAI / CEPID

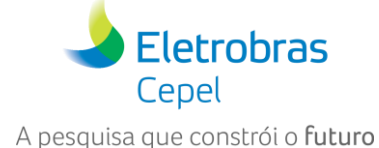

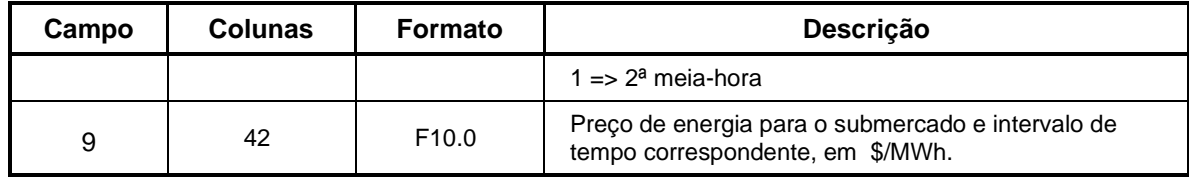

\_\_\_\_\_\_\_\_\_\_\_\_\_\_\_\_\_\_\_\_\_\_\_\_\_\_\_\_\_\_\_\_\_\_\_\_\_\_\_\_\_\_\_\_\_\_\_\_\_\_\_\_\_\_\_\_\_\_\_\_\_\_\_\_\_\_\_\_\_\_\_\_\_\_\_\_\_\_\_\_\_\_\_\_\_\_\_\_\_\_\_\_\_\_\_\_\_\_\_\_\_\_\_\_\_\_\_\_\_\_\_\_\_\_\_

E que são ilustrados na figura a seguir:

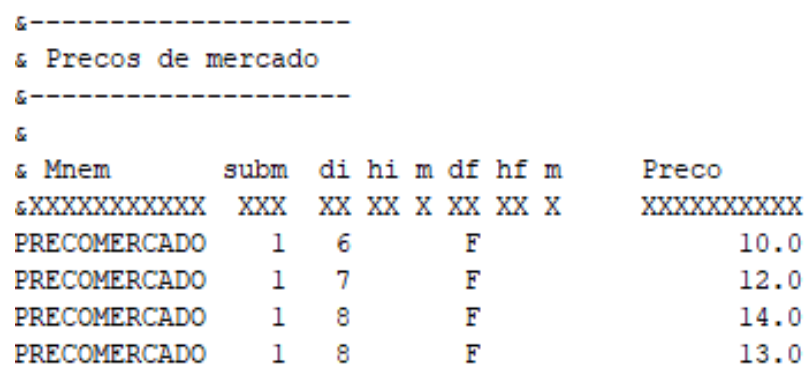

#### **Figura 5.3 - Exemplo de registros do tipo "PRECOMERCADO", para informações dos preços obtidos a priori ao longo do horizonte de estudo, no modo "DESSEM-DESVIO".**

#### <span id="page-25-0"></span>**5.4.4 Ativação da execução "DESSEM-DESVIO"**

A ativação do modo "DESSEM-DESVIO" é feita através da chave "**minimiza\_desvios\_remuneracao**", que deve ser escrita em qualquer registro do arquivo "mercados.dat", como exemplificado na figura a seguir:

> $\Sigma$  and the continuum continuum continuum continuum continuum continuum continuum continuum continuum continuum continuum continuum continuum continuum continuum continuum continuum continuum continuum continuum continuu & opcoes de mercado  $\Sigma$  -construction and  $\Sigma$ minimiza desvios remuneracao K.

#### **Figura 5.4 - flag para ativação do modo "DESSEM-DESVIO" no arquivo "mercados.dat"**

Uma vez ativado o modo "DESSEM-DESVIO", o modelo realiza os seguintes procedimentos em relação aos custos no problema de otimização.

- todos os custos "reais" do problema (por exemplo, geração térmica (registros UT) e importação de energia (registros CI) são eliminados;
- os módulos dos desvios entre as gerações das usinas hidrelétricas e termoelétricas fornecidas nos registros PTOPER e as obtidas no PL/MILP não são mais tratados como violações no problema (com um custo bastante elevado na função objetivo), mas sim penalizadas pelos seguintes valores, conforme descrito ao longo da seção [5](#page-20-0) :
	- ✓ para as usinas térmicas: módulo da diferença entre o preço de energia, fornecido nos registros PRECOMERCADO, e os custos de geração das unidades, fornecidos nos registros operut;
	- ✓ para as usinas hidrelétricas: módulo da diferença entre o preço de energia e o custo de geração hidrelétrica informado nos registros CUSTOGHID.

Emulação de mecanismos de preços por oferta no mercado de energia elétrica com o Modelo DESSEM 26/41 F-CO-005 REV. 5, 04/10/2021

### **Relatório de Projeto – DSE - 2083 / 2022**

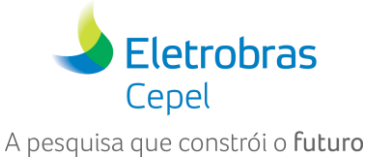

**Cliente:** CeMEAI / CEPID

• as penalizações de violação das restrições operativas permanecem no problema, pois supõe-se que se deseja o despacho que minimiza os desvios de remuneração, porém atendendo às restrições impostas ao problema;

\_\_\_\_\_\_\_\_\_\_\_\_\_\_\_\_\_\_\_\_\_\_\_\_\_\_\_\_\_\_\_\_\_\_\_\_\_\_\_\_\_\_\_\_\_\_\_\_\_\_\_\_\_\_\_\_\_\_\_\_\_\_\_\_\_\_\_\_\_\_\_\_\_\_\_\_\_\_\_\_\_\_\_\_\_\_\_\_\_\_\_\_\_\_\_\_\_\_\_\_\_\_\_\_\_\_\_\_\_\_\_\_\_\_\_

• as restrições físicas (balanço hídrico, função de produção) permanecem no problema, pelo mesmo motivo descrito no bullet anterior.

#### <span id="page-26-0"></span>**5.4.5 Exemplo de arquivo índice com os novos arquivos**

A [Figura 5.5](#page-26-1) a seguir ilustra o arquivo índice com a inclusão dos nomes dos novos arquivos, conforme descrito nas seções anteriores desse capítulo.

| sMnem         | Descricao                                                   |                | Arquivo                                |
|---------------|-------------------------------------------------------------|----------------|----------------------------------------|
|               |                                                             |                |                                        |
| <b>CASO</b>   | NOME DO CASO                                                | $(\mathbf{F})$ | csv                                    |
|               | TITULO TITULO DO ESTUDO                                     |                | (F) te caso exemplo - sistema reduzido |
|               | VAZOES VAZOES NATURAIS                                      | (F)            | dadvaz.dat                             |
|               | DADGER DADOS GERAIS DO PROBLEMA (F) entdados.dat            |                |                                        |
|               | &MAPFCF MAPA DOS CORTES DO DECOMP (NF) mapcut.rv0           |                |                                        |
|               | &CORTFCF CORTES DO DECOMP                                   |                | (NF) cortdeco.rv0                      |
|               | CADUSIH – CADASTRO DAS USINAS HIDROELETRICAS                |                | hidr.dat                               |
|               | &OPERUH RESTRICOES DE OPERACAO HIDRAULICA operuh.dat        |                |                                        |
| DEFLANT       | DEFLUENCIAS ANTERIORES                                      | (F)            | deflant.dat                            |
|               | CADTERM CADASTRO DAS USINAS TERMICAS (F)                    |                | termdat.dat                            |
|               | OPERUT OPERACAO DAS UNIDADES TERMICAS (F)                   |                | operut.dat                             |
|               | INDELET ARQ. INDICE DA REDE ELETRICA (F)                    |                | desselet.ard                           |
| <b>ILSTRI</b> | CANAL PEREIRA BARRETO                                       | (F)            |                                        |
|               | MLT DADOS PARA A FPHA (MLT) (F)                             |                | mlt.dat                                |
|               | REE RESERVATORIO EQUIVALENTES DE ENERGIA                    |                | entdados.dat                           |
|               | &RSTLPP RESTRICOES DE SEGURANÇA POR LPP ASTLPP.DAT          |                |                                        |
|               | &RESTSEG RESTRICOES DE SEGURANÇA POR TABELA RESTSEG.DAT     |                |                                        |
|               | &RAMPAS Arquivo de trajetorias                              |                | RAMPAS.DAT                             |
|               | &RMPFLX Rampas de fluxo                                     |                | RMPFLX.DAT                             |
| MERCADO       | Modelagem de mercados de energia mercados.dat               |                |                                        |
| PTOPER        | Ponto de operacao para geradores ptoper.dat                 |                |                                        |
|               | CUSTOGHID Custos para geradores hidreletricos custoghid.dat |                |                                        |
|               |                                                             |                |                                        |

<span id="page-26-1"></span>**Figura 5.5 - Exemplo de arquivo índice "dessem.arq" com os novos arquivos (indicados em vermelho) para os dados adicionais necessários para o problema "DESSEM-DESVIO".**

**Relatório de Projeto – DSE - 2083 / 2022**

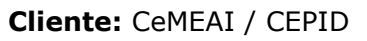

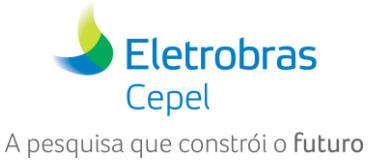

# <span id="page-27-0"></span>**6 ESTUDOS DE CASO**

Primeiramente, para executar um caso no modelo DESSEM é necessário o fornecimento de uma série de arquivos de entrada, a seguir descreve-se os principais arquivos onde se definem os componentes do problema:

\_\_\_\_\_\_\_\_\_\_\_\_\_\_\_\_\_\_\_\_\_\_\_\_\_\_\_\_\_\_\_\_\_\_\_\_\_\_\_\_\_\_\_\_\_\_\_\_\_\_\_\_\_\_\_\_\_\_\_\_\_\_\_\_\_\_\_\_\_\_\_\_\_\_\_\_\_\_\_\_\_\_\_\_\_\_\_\_\_\_\_\_\_\_\_\_\_\_\_\_\_\_\_\_\_\_\_\_\_\_\_\_\_\_\_

- Para definição das usinas hidrelétricas deve-se editar os arquivos: ENTDADOS.dat (registros REE, UH, DA, FP) e OPERUH.dat.
- Para definição das usinas térmicas deve-se editar os arquivos: ENTDADOS.dat (registros UT), OPERUT.dat e TERMDAT.dat.
- Para definição dos subsistemas deve-se incluir o registro SIST em ENTDADOS.dat, já a demanda de cada subsistema é definida no registro DP. No caso com rede, a real demanda considerada é a declarada no bloco DBAR no arquivo de definição da rede elétrica.
- Para definição da discretização do horizonte de estudo deve-se incluir/alterar o registro TM no arquivo ENTDADOS.dat.
- Para definição de rede deve-se incluir/alterar os dados nos arquivos ENTDADOS.dat (registro RD), DESSELET.arq e arquivos que contenham os Casos-Bases nomeados, por exemplo, como: "leve.024", "media.024", "pesada.024".

Após execução, caso ocorra falha deve-se verificar o arquivo DES\_LOG\_RELATO.csv, que aponta as principais ocorrências de ERROS ou pontos de atenção.

Os principais arquivos de saída do modelo, são descritos a seguir:

- Os custos marginais de operação para o caso **com rede** são fornecidos por barra e por subsistema através dos arquivos PDO\_CMOBAR.csv e PDO\_CMOSIST.csv, respectivamente.
- Os custos marginais de operação para o caso **sem rede** são fornecidos por subsistema através do arquivo PDO\_CMOSIST.csv.
- Os valores da água são fornecidos através do arquivo PDO\_VAGUA.csv.
- Um descrito geral da operação do sistema para cada período é fornecido através do arquivo PDO\_OPERACAO.csv.
- O despacho das usinas térmicas é fornecido através do arquivo PDO\_TERM.csv. O comprometimento das unidades é fornecido em PDO\_OPER\_UCT.csv.
- O despacho das usinas hidrelétricas é fornecido através do arquivo PDO\_HIDR.csv.
- Na rede elétrica, tem-se o balanço de potência nas barras (PDO\_GERBARR.csv), fluxo de potência nas linhas (PDO\_FLUXLIN.csv), somatórios de fluxos nas linhas (PDO\_SOMFLUX).

Adicionalmente, informações mais detalhadas sobre os arquivos de entrada e saída do modelo DESSEM, podem ser consultadas no Manual do Usuário.

Nas subseções a seguir, discute-se os principais pontos para rodada de alguns casos no modelo DESSEM.

# <span id="page-27-1"></span>**6.1 Casos Toy sem rede elétrica**

Para rodar os casos sem rede elétrica, primeiramente precisa-se desativar a opção do uso de rede detalhada no problema, para cada período considerado, isto é feito com o flag igual a zero no campo 6 do registro TM no arquivo ENTDADOS.dat, conforme o exemplo a seguir:

Emulação de mecanismos de preços por oferta no mercado de energia elétrica com o Modelo DESSEM 28/41 F-CO-005 REV. 5, 04/10/2021

**Relatório de Projeto – DSE - 2083 / 2022**

**Cliente:** CeMEAI / CEPID

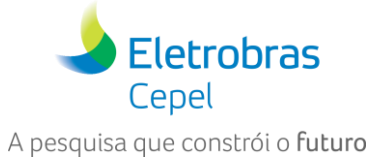

&X dd hr mh durac rede Patamar & XX X XXXXX X XXXXXX TM 6 0 0 1.0 0

A seguir exemplifica-se como rodar casos pequenos sem rede com o uso do DESSEM.

#### <span id="page-28-0"></span>**6.1.1 Problema com 1 gerador e 1 unidade consumidora**

A [Figura 6.1,](#page-28-1) retrata um exemplo que contém uma unidade geradora e uma unidade consumidora. Primeiramente, faz-se necessário saber como replicar este problema no modelo DESSEM.

\_\_\_\_\_\_\_\_\_\_\_\_\_\_\_\_\_\_\_\_\_\_\_\_\_\_\_\_\_\_\_\_\_\_\_\_\_\_\_\_\_\_\_\_\_\_\_\_\_\_\_\_\_\_\_\_\_\_\_\_\_\_\_\_\_\_\_\_\_\_\_\_\_\_\_\_\_\_\_\_\_\_\_\_\_\_\_\_\_\_\_\_\_\_\_\_\_\_\_\_\_\_\_\_\_\_\_\_\_\_\_\_\_\_\_

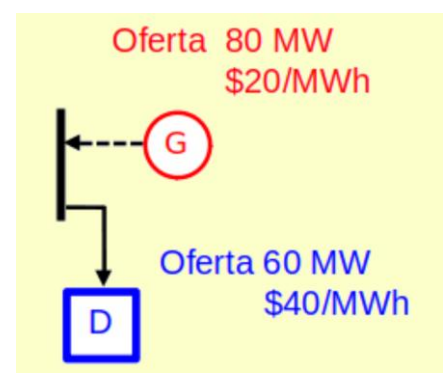

**Figura 6.1 – Problema 1** 

<span id="page-28-1"></span>A comparação, a seguir, retrata a modelagem considerada no problema de preço por custo denominado "Problema original" e a replicação desta no modelo DESSEM denominado "Problema equivalente para o DESSEM".

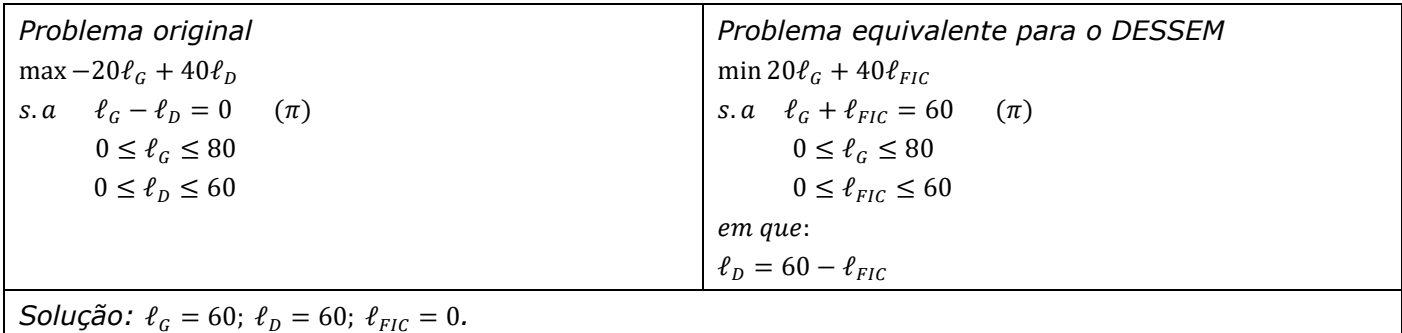

De forma suscinta, para replicar a unidade consumidora no modelo DESSEM, recorre-se a usinas térmicas fictícias ( $\ell_{FIG}$ ), cujo a oferta de consumo e preço são representados, respectivamente, através do limite superior de geração e do CVU da usina fictícia.

A seguir descreve-se os passos sugeridos para emulação deste caso:

#### **PASSO 0 – Horizonte de estudo**

Como o problema 1 conta com apenas um período de estudo com duração de uma hora, para emular esta configuração, inclui-se as seguintes informações através do registro TM no arquivo ENTDADOS.dat, do seguinte modo:

\_\_\_\_\_\_\_\_\_\_\_\_\_\_\_\_\_\_\_\_\_\_\_\_\_\_\_\_\_\_\_\_\_\_\_\_\_\_\_\_\_\_\_\_\_\_\_\_\_\_\_\_\_\_\_\_\_\_\_\_\_\_\_\_\_\_\_\_\_\_\_\_\_\_\_\_\_\_\_\_\_\_\_\_\_\_\_\_\_\_\_\_\_\_\_\_\_\_\_\_\_\_

```
& DISCRETIZACAO DO ESTUDO 
&
&X dd hr mh durac rede Patamar 
& XX X XXXXX X XXXXXX
```
Emulação de mecanismos de preços por oferta no mercado de energia elétrica com o Modelo DESSEM 29/41 F-CO-005 REV. 5, 04/10/2021

**Relatório de Projeto – DSE - 2083 / 2022**

**Cliente:** CeMEAI / CEPID

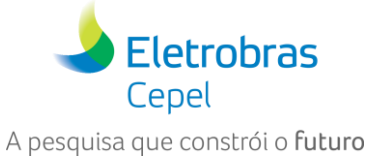

TM 6 0 0 1.0 0

Em que a ordem é a seguinte, mnemônico TM, dia 6 para início do estudo, hora 0 de início, com flag 0 indicando o início do estudo já na primeira meia-hora do período, com o período durando 1 hora e com flag 0 indicando que o período não considera a rede detalhada.

\_\_\_\_\_\_\_\_\_\_\_\_\_\_\_\_\_\_\_\_\_\_\_\_\_\_\_\_\_\_\_\_\_\_\_\_\_\_\_\_\_\_\_\_\_\_\_\_\_\_\_\_\_\_\_\_\_\_\_\_\_\_\_\_\_\_\_\_\_\_\_\_\_\_\_\_\_\_\_\_\_\_\_\_\_\_\_\_\_\_\_\_\_\_\_\_\_\_\_\_\_\_\_\_\_\_\_\_\_\_\_\_\_\_\_

Observação: para casos que possuem mais de um período, deve-se incluir um registro TM para cada um dos períodos.

#### **PASSO 1 – Usinas térmicas**

As informações das usinas térmicas são incluídas em três arquivos principais, conforme a descrição a seguir.

• Informações gerais no Registro UT no arquivo ENTDADOS.dat:

CADUNIDT 981 1 2017 01 6 00 0 60. 00.0 0 0

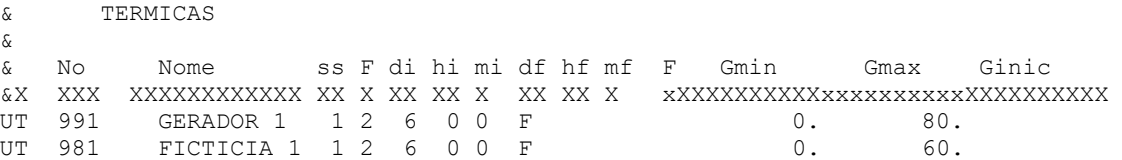

• Cadastro das usinas e unidades térmicas através dos Registros CADUSIT e CADUNIDT do arquivo TERMDAT.dat:

& CARACTERISTICAS DAS USINAS TERMICAS & &ADUSIT us nome ss yyyy mm dd hr mh nunid &ADUSIT XXX XXXXXXXXXXXX XX XXXX XX XX XX X XX CADUSIT 991 GERADOR 1 1 2017 01 6 00 0 1 CADUSIT 981 FICTICIA 1 1 2017 01 6 00 0 1 & CARACTERISTICAS DAS UNIDADES TERMICAS DE CADA USINA & &ADUNIDT us un yyyy mm dd hr mh Pot PotMin On Of CCold CHot CSTD RUp RDown &ADUNIDT XXX XX XXXX xx XX XX X XXXXXXXXXX XXXXXXXXXX XXXXX XXXXX XXXXXXXXXX XXXXXXXXXX XXXXXXXXXXXXXXXXXXXXXXXXXXXXXX CADUNIDT 991 1 2017 01 6 00 0 0 00.0 00.0 0 0

• Consideração do unit commitment, condições iniciais das unidades, limites e condições operacionais da usina, através do mnemônico UCTERM e dos blocos INIT e OPER no arquivo OPERUT.dat:

\_\_\_\_\_\_\_\_\_\_\_\_\_\_\_\_\_\_\_\_\_\_\_\_\_\_\_\_\_\_\_\_\_\_\_\_\_\_\_\_\_\_\_\_\_\_\_\_\_\_\_\_\_\_\_\_\_\_\_\_\_\_\_\_\_\_\_\_\_\_\_\_\_\_\_\_\_\_\_\_\_\_\_\_\_\_\_\_\_\_\_\_\_\_\_\_\_\_\_\_\_\_

```
&Consideracao de Unit Commitment termico
UCTERM
&UCTSER
& 
& CONDICOES INICIAIS DAS UNIDADES 
& 
INIT
&us nome ug st GerInic tempo st
&XX XXXXXXXXXXXX XX XXXXXXXXXX XXXXX
991 GERADOR 1 0 0 0 0.0 10
981 FICTICIA 1 0 0 0 0.0 10
FIM 
&
```
Classificação da informação: Público

**Relatório de Projeto – DSE - 2083 / 2022**

**Eletrobras** Cepel A pesquisa que constrói o futuro

**Cliente:** CeMEAI / CEPID

```
&
& LIMITES E CONDICOES OPERACIONAIS DAS UNIDADES 
&
OPER 
&us nome un di hi m df hf m Gmin Gmax Custo 
&XX XXXXXXXXXXXX XX XX XX X XX XX X XXXXXXXXXXxxxxxxxxxxXXXXXXXXXX
991 GERADOR 1 1 6 0 0 F<br>981 FICTICIA 1 1 6 0 0 F 40.00
981 FICTICIA 1 1 6 0 0 F 40.00
FIM
```
#### **PASSO 2 – Subsistema**

O problema 1 retrata um único subsistema, a inclusão do seu cadastro, declaração de carga e das informações acerca do déficit do sistema, são descritas a seguir.

\_\_\_\_\_\_\_\_\_\_\_\_\_\_\_\_\_\_\_\_\_\_\_\_\_\_\_\_\_\_\_\_\_\_\_\_\_\_\_\_\_\_\_\_\_\_\_\_\_\_\_\_\_\_\_\_\_\_\_\_\_\_\_\_\_\_\_\_\_\_\_\_\_\_\_\_\_\_\_\_\_\_\_\_\_\_\_\_\_\_\_\_\_\_\_\_\_\_\_\_\_\_\_\_\_\_\_\_\_\_\_\_\_\_\_

• Registro SIST do arquivo ENTDADOS.dat

```
& DEFINICAO DOS SUBSISTEMAS 
&
&IST XX XX XX XXXXXXXXXX 
SIST 1 S1 0 S1
```
• Registro DP do arquivo ENTDADOS.dat

```
& CARGA 
&
& ss di hi m df hf m Demanda 
&X XX XX XX X XX XX X XXXXXXXXXX 
DP 1 6 0 0 F 60.
```
• Registro CD do arquivo ENTDADOS.dat

```
& CUSTO DE DEFICIT 
&
& is ic di hi m df hf m Custo LimSup 
&X XX XX XX XX X XX XX X XXXXXXXXXXxxxxxxxxxx 
CD 1 1 6 0 0 F 4650.00 100.0
```
#### **PASSO 3 – Resultados**

Ao executar o modelo DESSEM, um dos dados de saída do modelo é o custo marginal de operação fornecido através do arquivo PDO\_CMOSIST.csv, conforme indicado a seguir.

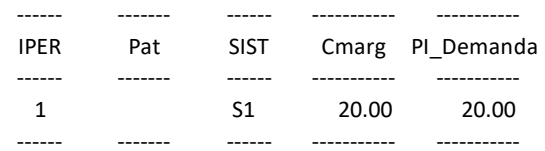

Uma outra saída é o despacho das usinas térmicas fornecido através do arquivo PDO\_OPER\_TERM.csv:

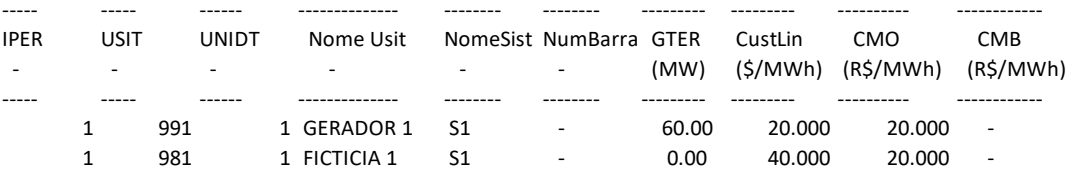

**Relatório de Projeto – DSE - 2083 / 2022**

**Cliente:** CeMEAI / CEPID

<span id="page-31-0"></span>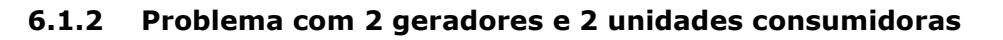

A [Figura 6.2,](#page-31-3) retrata um exemplo que contém duas unidades geradoras e duas unidades consumidoras. Como discutido anteriormente, este problema pode ser emulado através do DESSEM com o uso de usinas fictícias.

\_\_\_\_\_\_\_\_\_\_\_\_\_\_\_\_\_\_\_\_\_\_\_\_\_\_\_\_\_\_\_\_\_\_\_\_\_\_\_\_\_\_\_\_\_\_\_\_\_\_\_\_\_\_\_\_\_\_\_\_\_\_\_\_\_\_\_\_\_\_\_\_\_\_\_\_\_\_\_\_\_\_\_\_\_\_\_\_\_\_\_\_\_\_\_\_\_\_\_\_\_\_\_\_\_\_\_\_\_\_\_\_\_\_\_

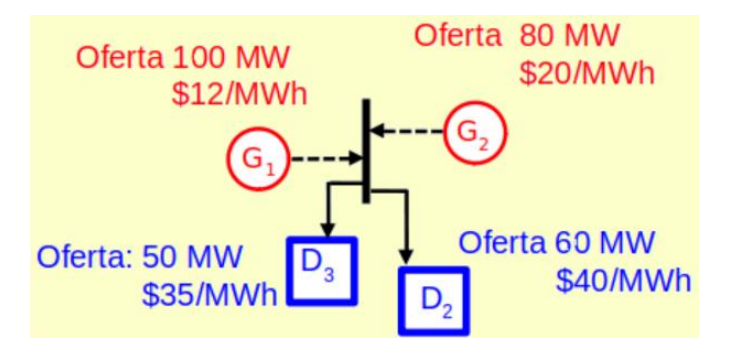

**Figura 6.2 – Problema 2**

<span id="page-31-3"></span>A seguir retrata-se uma comparação entre a modelagem do problema original de preço por custo e a modelagem equivalente para o DESSEM.

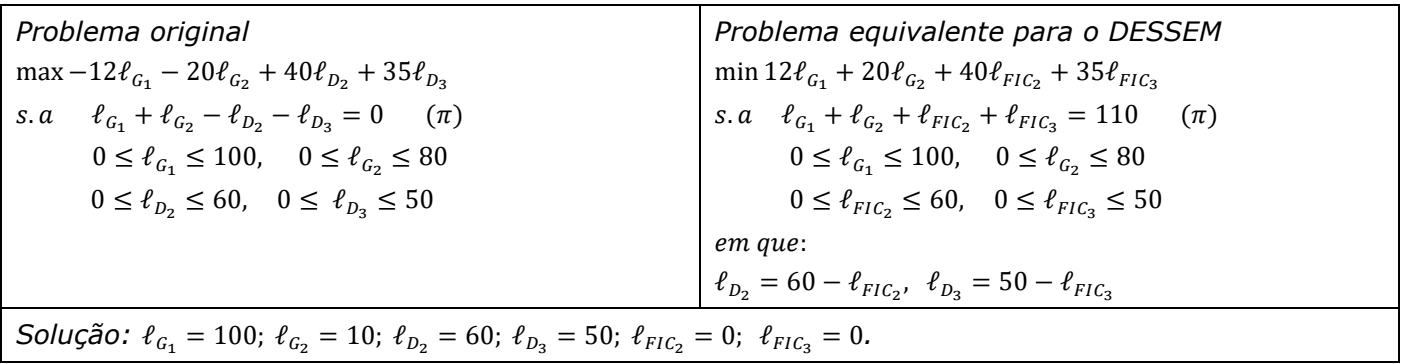

Para rodar o caso do problema 2 no modelo DESSEM, sugere-se que sejam cumpridos os mesmos passos indicados anteriormente.

# <span id="page-31-1"></span>**6.2 Casos Toy com rede elétrica**

Para rodar os casos com rede elétrica, primeiramente precisa-se ativar a opção do uso de rede detalhada no problema, para cada período considerado, isto é feito com o flag igual a 1 ou 2 no campo 6 do registro TM no arquivo ENTDADOS.dat. Em que o flag igual a 1 considera a rede, mas não calcula as perdas. Já o flag igual a 2 considera a rede e calcula as perdas.

### <span id="page-31-2"></span>**6.2.1 Problema com capacidade de 100MW em todas as linhas**

A [Figura 6.3,](#page-32-0) retrata um exemplo que contêm três barras, duas unidades geradoras e duas unidades consumidoras. Este problema também pode ser emulado através do DESSEM com o uso de usinas fictícias.

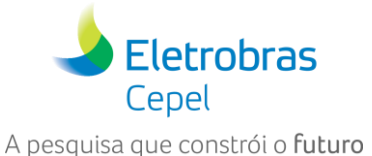

### **Relatório de Projeto – DSE - 2083 / 2022**

**Cliente:** CeMEAI / CEPID

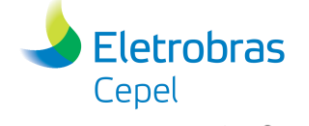

A pesquisa que constrói o futuro

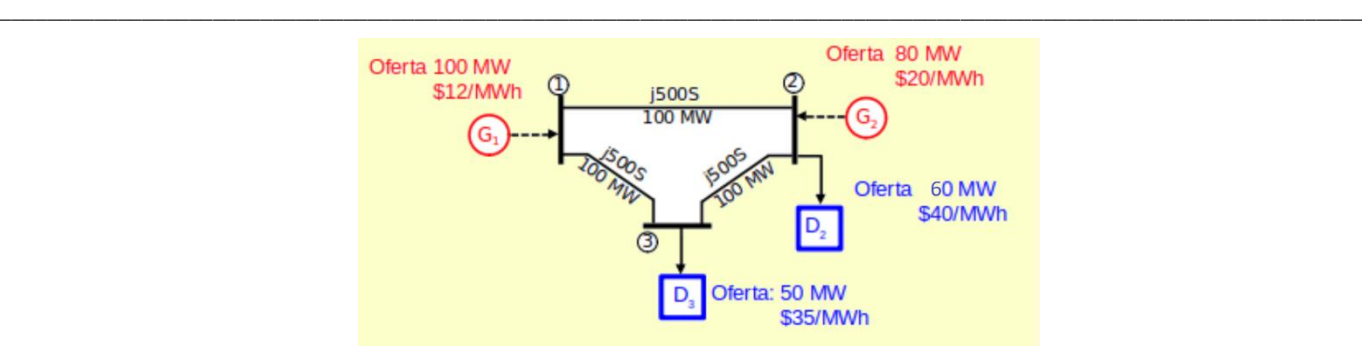

**Figura 6.3 – Problema 3**

<span id="page-32-0"></span>A seguir retrata-se uma comparação entre a modelagem do problema original de preço por custo e a modelagem equivalente para o DESSEM.

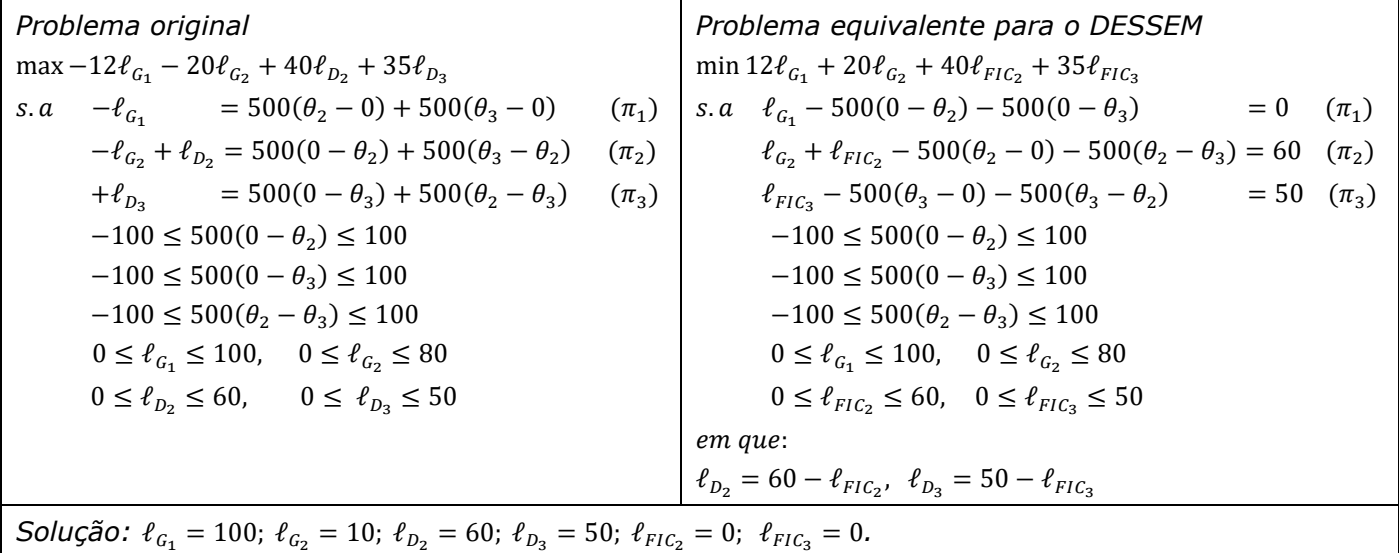

A seguir descreve-se os passos para a inserção da rede elétrica deste caso.

Primeiramente, no arquivo DESSEMELET.arq são indicados os arquivos que contém o caso base da rede elétrica e um outro arquivo que contém possíveis modificações no caso base. O conteúdo deste arquivo é ilustrado a seguir:

```
(### (Id C. Base) (Nome arquivo Caso Base ) 
1 UNICO unico.024
99999 
( 
( Alteracoes dos casos base 
(### (Id Patamar) YYYYMMDD HH MM TIME T Base (Nome arquivo patamar)
 01 Estagio01  20170106  00  00  1.0  1 pat.024
99999 
FIM
```
Ressalta-se que caso não exista mudança no caso base, o arquivo de modificação deve conter apenas a descrição FIM.

No arquivo do caso base são fornecidas várias informações sobre a rede elétrica, sendo que as principais são:

### **Relatório de Projeto – DSE - 2083 / 2022**

**Cliente:** CeMEAI / CEPID

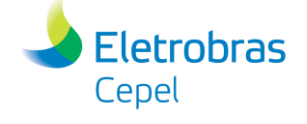

A pesquisa que constrói o futuro

• Informações das barras através do bloco DBAR: (DADOS DE BARRAS CA .<br>*(================*== DBAR (Num) OETGb( nome ) G1(V)(A)(Pq)(Qq)(Qn)(Qm)(Bc)(P1)(Q1)(Sh)Are(Vf)M(1)(2)(3)(4)(5)(6)  $91$  2G<br>92 1G BARRA 1 1  $0100.0$  $02$  $0.0 \t 0.0$  $\mathbf{1}$ BARRA 2 1  $0140.0$  $60.0 0.0$ 02  $\mathbf{1}$  $50.0 \t 0.0$ 93 OG  $0, 50.0$ BARRA 30  $02$  $\mathbf{1}$ 99999 • Informações do circuito através do bloco DLIN: ( DADOS DE CIRCUITOS CA (=========================== **DLIN** 

\_\_\_\_\_\_\_\_\_\_\_\_\_\_\_\_\_\_\_\_\_\_\_\_\_\_\_\_\_\_\_\_\_\_\_\_\_\_\_\_\_\_\_\_\_\_\_\_\_\_\_\_\_\_\_\_\_\_\_\_\_\_\_\_\_\_\_\_\_\_\_\_\_\_\_\_\_\_\_\_\_\_\_\_\_\_\_\_\_\_\_\_\_\_\_\_\_\_\_\_\_\_\_\_\_\_\_\_\_\_\_\_\_\_\_

(De ) d O d(Pa ) NCEP (R% ) (X% ) (Mvar) (Tap) (Tmn) (Tmx) (Phs) (Bc ) (Cn) (Ce) Ns (Cq) (1) (2) (3) (4) (5) (6) 92 1 0.2800 2.160 100 91 93 2 0.2800 2.160<br>93 1 0.2800 2.160 92 100 91 100 99999

Observação: o DESSEM considera como dado de entrada a reatância da linha, fornecida em porcentagem. Porém, como o problema 3 conta com o mesmo valor de susceptância para todas as linhas, pode-se se assumir um valor qualquer de reatância para todas as linhas.

• Conexão das unidades as barras através do bloco DUSI:

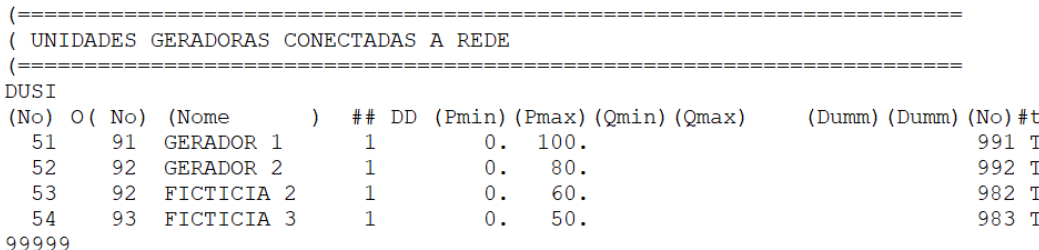

#### <span id="page-33-0"></span>**6.2.2 Problema com capacidade de 100MW em todas as linhas e uma usina hidrelétrica**

A Figura XX fornece um exemplo que contêm três barras, uma geradora hidrelétrica, duas unidades geradoras térmicas e duas unidades consumidoras.

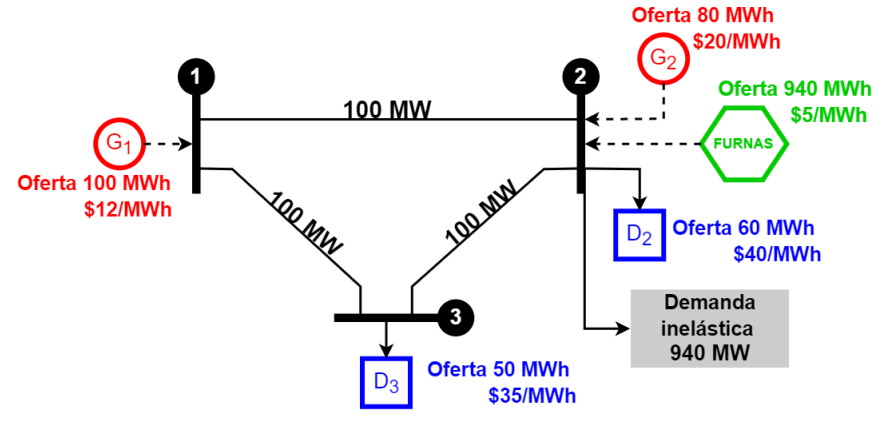

**Figura 6.4 – Problema 4**

**Relatório de Projeto – DSE - 2083 / 2022**

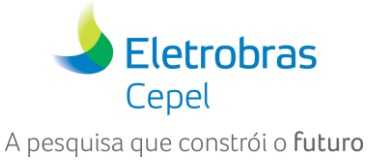

**Cliente:** CeMEAI / CEPID

A modelagem deste problema é similar a feita anteriormente, com a exceção de que neste problema tem-se uma unidade geradora hidrotérmica. Logo, o intuito deste tópico é mostrar as principais modificações para consideração desta unidade geradora hidrelétrica ofertante no modelo DESSEM.

\_\_\_\_\_\_\_\_\_\_\_\_\_\_\_\_\_\_\_\_\_\_\_\_\_\_\_\_\_\_\_\_\_\_\_\_\_\_\_\_\_\_\_\_\_\_\_\_\_\_\_\_\_\_\_\_\_\_\_\_\_\_\_\_\_\_\_\_\_\_\_\_\_\_\_\_\_\_\_\_\_\_\_\_\_\_\_\_\_\_\_\_\_\_\_\_\_\_\_\_\_\_\_\_\_\_\_\_\_\_\_\_\_\_\_

A seguir descrevemos o passo-a-passo para esta consideração:

#### **Passo 1 – Registros UH**

No registro UH do arquivo ENTDADOS.dat, deve-se apontar a unidade hidrelétrica do problema, conforme descrição a seguir.

USINAS HIDRAULICAS  $\delta$ s. nome  $^{ss}$ Vinic Evap di hi m  $\delta$ ind VmorTnic Pdconst **XXX XXXXXXXXXXXX** XXXXXXXXXXX XX XX XX XXXXXXXXXX **XX**  $X^{\mathbf{X}}$  $\mathbf{x}$ UH 6 FURNAS  $\mathbf{1}$ 61,100  $0<sub>T</sub>$  $\mathbf{1}$  $\delta$ 

#### **Passo 2 – Produtividade constante (Registros AC)**

Caso o estudo a ser emulado no DESSEM precise que a usina hidrelétrica tenha produtividade constante, pode-se fazer essa alteração através dos Registros AC no arquivo (ENTDADOS.dat), conforme detalhado a seguir.

& MODIFICACORES NO CADASTRO DE USINAS HIDROELETRICAS & FURNAS &X xxx XXXXXX XXXXXXXXXX 6 PROESP 0.009026  $AC$ 

#### **Passo 3 – Registros UT**

Conforme discutido na seção [4.3.2,](#page-17-1) precisa-se criar uma usina térmica "espelho" para associar um custo de oferta para usina hidrelétrica. Para criação dessa usina térmica é necessário o acréscimo desta no registro UT no arquivo ENTDADOS.dat, assim como se segue.

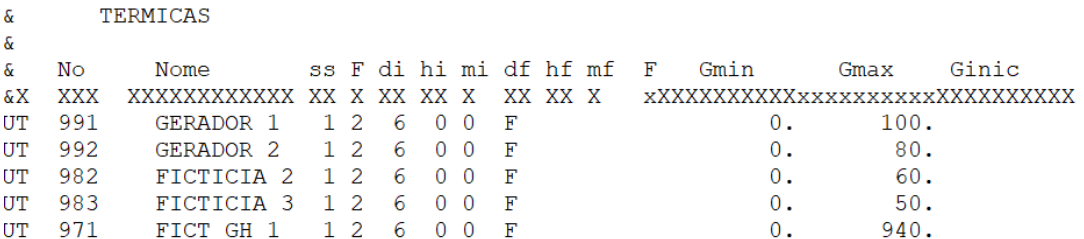

#### **Passo 4 – Conexão das usinas na barra**

Como os valores de injeção ativa na barra foram alterados para este exemplo, indica-se a seguir os valores atualizados dos dados da barra, através do bloco DBAR nos arquivos de registro de informações da rede.

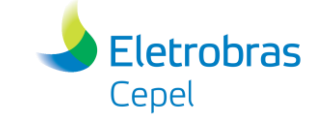

A pesquisa que constrói o futuro

**Relatório de Projeto – DSE - 2083 / 2022**

**Cliente:** CeMEAI / CEPID

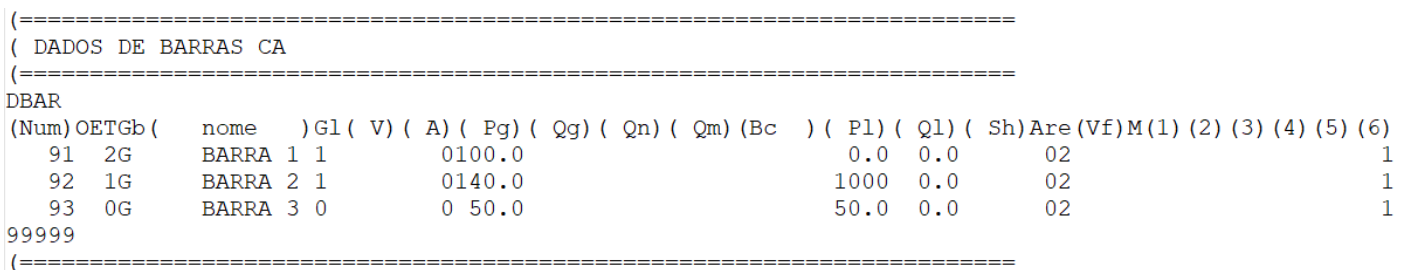

\_\_\_\_\_\_\_\_\_\_\_\_\_\_\_\_\_\_\_\_\_\_\_\_\_\_\_\_\_\_\_\_\_\_\_\_\_\_\_\_\_\_\_\_\_\_\_\_\_\_\_\_\_\_\_\_\_\_\_\_\_\_\_\_\_\_\_\_\_\_\_\_\_\_\_\_\_\_\_\_\_\_\_\_\_\_\_\_\_\_\_\_\_\_\_\_\_\_\_\_\_\_\_\_\_\_\_\_\_\_\_\_\_\_\_

A seguir indica-se a conexão das usinas hidrelétrica e térmica "espelho" na barra 92 (para o exemplo nomeada como barra 2).

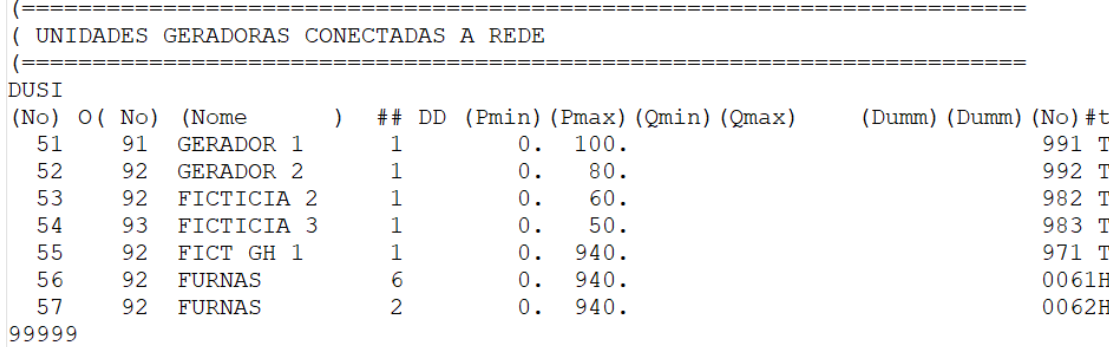

#### **Passo 5 – Definição do preço de oferta da hidrelétrica (Bloco OPER)**

No arquivo OPERUT.dat através do registro OPER, pode-se associar um preço a usina térmica "espelho" que representa o preço de oferta da usina hidrelétrica.

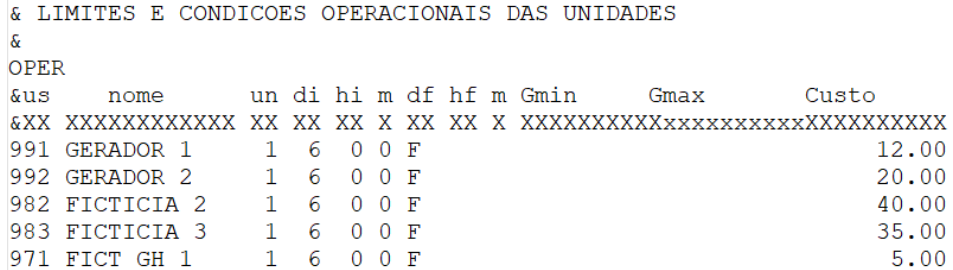

Além disso, no bloco INIT do arquivo OPERUT.dat, deve-se indicar o status inicial da usina térmica espelho.

\_\_\_\_\_\_\_\_\_\_\_\_\_\_\_\_\_\_\_\_\_\_\_\_\_\_\_\_\_\_\_\_\_\_\_\_\_\_\_\_\_\_\_\_\_\_\_\_\_\_\_\_\_\_\_\_\_\_\_\_\_\_\_\_\_\_\_\_\_\_\_\_\_\_\_\_\_\_\_\_\_\_\_\_\_\_\_\_\_\_\_\_\_\_\_\_\_\_\_\_\_\_

& CONDICOES INICIAIS DAS UNIDADES  $\pmb{\delta}$ INIT  $\delta$ us st GerInic tempo st nome  $\mathbf{u}$  $\alpha$ &XX XXXXXXXXXXXX XX XX XXXXXXXXXX **XXXXX** 991 GERADOR 1  $\overline{0}$  $\overline{0}$  $0.0$  $10$ 992 GERADOR 2  $\Omega$  $\Omega$  $0.0$  $10$ 982 FICTICIA 2  $\overline{0}$  $\Omega$  $0.0$ 10 983 FICTICIA 3  $\overline{0}$  $\overline{0}$  $0.0$  $10$ 971 FICT GH 1  $\overline{0}$  $\overline{0}$  $0.0$  $10$ FIM

#### **Passo 6 – Declaração do contrato de exportação (Registros CE)**

Emulação de mecanismos de preços por oferta no mercado de energia elétrica com o Modelo DESSEM 36/41 F-CO-005 REV. 5, 04/10/2021

**Relatório de Projeto – DSE - 2083 / 2022**

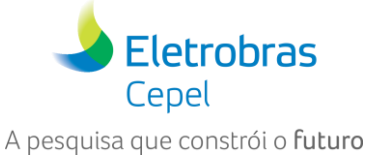

**Cliente:** CeMEAI / CEPID

Para não ocorrer dupla contabilização de geração, entre a geradora hidrelétrica e a geradora térmica "espelho", realiza-se o acréscimo de um contrato de exportação na mesma linha em que as duas geradoras estão conectadas. O contrato de exportação é definido no arquivo ENTDADOS.dat através dos registros CE, conforme a seguir.

\_\_\_\_\_\_\_\_\_\_\_\_\_\_\_\_\_\_\_\_\_\_\_\_\_\_\_\_\_\_\_\_\_\_\_\_\_\_\_\_\_\_\_\_\_\_\_\_\_\_\_\_\_\_\_\_\_\_\_\_\_\_\_\_\_\_\_\_\_\_\_\_\_\_\_\_\_\_\_\_\_\_\_\_\_\_\_\_\_\_\_\_\_\_\_\_\_\_\_\_\_\_\_\_\_\_\_\_\_\_\_\_\_\_\_

& DECLARACAO DO CONTRATO DE EXPORTACAO  $\delta$  ------------\_\_\_\_\_\_\_\_\_\_\_\_\_\_\_\_\_\_\_\_\_\_\_\_\_\_ nome SS/busF di him df hf m F Linf Lsup custo inicial  $\kappa$  NUM CE 101 CONTRATOEX 922 I F  $0.0$  940.0  $\overline{0}$ ,  $\overline{0}$ 

#### **Passo 7 – Declaração de restrições elétricas especiais (Registros RE)**

Conforme indicado na seção [4.3.2,](#page-17-1) se faz necessário o acréscimo de uma restrição elétrica especial para que a geração da hidrelétrica seja a mesma que a geração da usina térmica "espelho". Para esse fim, inclui-se os Registros RE no arquivo ENTDADOS.dat, como se segue.

& GH - FICT GH = 0 -> ATRELANDO A GERACAO HIDRO A UMA USINA TERMICA FICTICIA  $x = -1$  $\mathcal{L}$ ind di him df hf m &X XXX XX XX XX XX XX RE 111 I F  $\delta$  ----------- $\sim$ ind di hi m df hf m Linf Lsup  $\delta$ LU 111 I F 0.0 0.0 ind di hi m df hf m ush unh Fator  $\mathcal{S}$  $\delta X$ FH 111 I F 6  $\&$  -----------4 ind di hi m df hf m ust Fator<br>6X XXX XX XX X XX XX XX XXXX XXXXX XXXXXXXXXX FT 111 I F 971  $1.0$ 

Além desta restrição especial, é necessário incluir uma outra restrição que obrigue o contrato de exportação ter o mesmo valor de geração da usina hidrelétrica, evitando assim uma dupla contabilização de energia. A inclusão desta restrição é indicada a seguir.

\_\_\_\_\_\_\_\_\_\_\_\_\_\_\_\_\_\_\_\_\_\_\_\_\_\_\_\_\_\_\_\_\_\_\_\_\_\_\_\_\_\_\_\_\_\_\_\_\_\_\_\_\_\_\_\_\_\_\_\_\_\_\_\_\_\_\_\_\_\_\_\_\_\_\_\_\_\_\_\_\_\_\_\_\_\_\_\_\_\_\_\_\_\_\_\_\_\_\_\_\_\_

& EXPORTACAO - FICT GH =  $0 \rightarrow$  EVITANDO DUPLA CONTABILIZACAO & ind di him df hf m &X XXX XX XX XX XX XX RE 112 I F  $\mathcal{S}$ ind di hi m df hf m Linf Lsup  $\delta$ LU 112 I F 0.0 0.0  $\delta$   $\delta\!c$ FE 112 I F 101 -1.0  $\mathcal{S}$ ind di hi m df hf m ust Fator  $\delta$ &X XXX XX XX X XX XX X XXX XXXXXXXXXX FT 112 I F 971  $\sim$  1.0

Emulação de mecanismos de preços por oferta no mercado de energia elétrica com o Modelo DESSEM 37/41 F-CO-005 REV. 5, 04/10/2021

**Relatório de Projeto – DSE - 2083 / 2022**

**Cliente:** CeMEAI / CEPID

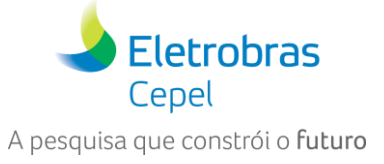

#### **Passo 8 – Alteração da carga para este exemplo (Registros DP)**

Por fim, considera-se também a alteração no valor da carga do sistema para este exemplo, através do registro DP no arquivo ENTDADOS.dat.

\_\_\_\_\_\_\_\_\_\_\_\_\_\_\_\_\_\_\_\_\_\_\_\_\_\_\_\_\_\_\_\_\_\_\_\_\_\_\_\_\_\_\_\_\_\_\_\_\_\_\_\_\_\_\_\_\_\_\_\_\_\_\_\_\_\_\_\_\_\_\_\_\_\_\_\_\_\_\_\_\_\_\_\_\_\_\_\_\_\_\_\_\_\_\_\_\_\_\_\_\_\_\_\_\_\_\_\_\_\_\_\_\_\_\_

CARGA ĥ.  $\delta$ ss di hi m df hf m Demanda & &X XX XX XX XX XX XX XX XXXXXXXXXX DP 1 6 0 0 F 1050.

### <span id="page-37-0"></span>**6.3 Casos Toy com DESSEM-DESVIO**

Para emular o DESSEM-DESVIO, considerando a configuração do problema anterior. Faz-se necessário a definição de um ponto de operação para térmicas e hidrelétrica, do preço do mercado e do custo de geração da usina hidrelétrica, conforme detalhado a seguir.

#### **Preço do mercado definido através do arquivo MERCADO.dat, conforme a seguir.**

 $x$  - - - - - - - - - - - - - - - - -& opcoes de mercado &-------------------minimiza desvios remuneracao ିବ &---------------------& Precos de mercado £-------------------- $\mathcal{S}$ subm di him df hf m Preco & Mnem &XXXXXXXXXXX XXX XX XX XX XX XX X XXXXXXXXXX PRECOMERCADO 1 6 0 F  $20.0$ 

#### **Custo de geração da usina hidrelétrica definido através do arquivo CUSTOGHID.dat, conforme a seguir.**

& Custo de geracao das usinas hidreletricas  $\kappa$  $\overline{\alpha}$ **&PTOPER** num di hi m df hf m  $valor$ **&XXXXXXXX** XXX XX XX XX XX XX X XXXXXXXXXX CUSTOGHID 006 6 0 F  $5.$ 

**Ponto de operação das usinas definido através do arquivo PTOPER.dat, conforme a seguir.**

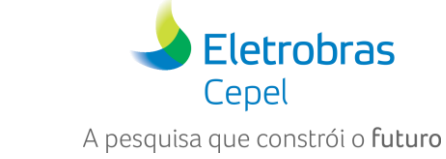

**Relatório de Projeto – DSE - 2083 / 2022**

**Cliente:** CeMEAI / CEPID

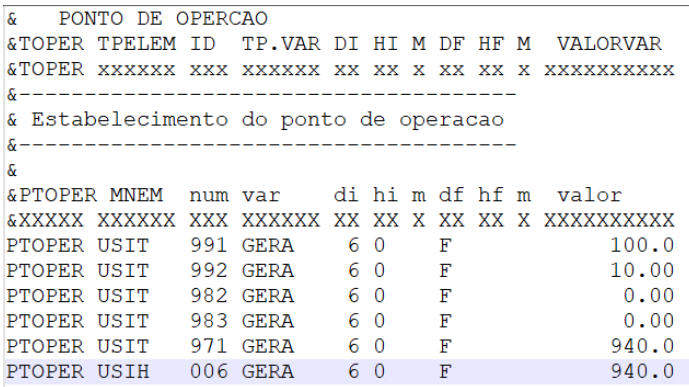

### <span id="page-38-0"></span>**6.4 Caso IEEE 24 barras**

Por fim, destaca-se que o DESSEM acadêmico conta com um caso base pronto para ser rodado. Este caso possui um horizonte de 24 horas e contêm a seguinte configuração:

\_\_\_\_\_\_\_\_\_\_\_\_\_\_\_\_\_\_\_\_\_\_\_\_\_\_\_\_\_\_\_\_\_\_\_\_\_\_\_\_\_\_\_\_\_\_\_\_\_\_\_\_\_\_\_\_\_\_\_\_\_\_\_\_\_\_\_\_\_\_\_\_\_\_\_\_\_\_\_\_\_\_\_\_\_\_\_\_\_\_\_\_\_\_\_\_\_\_\_\_\_\_\_\_\_\_\_\_\_\_\_\_\_\_\_

24 barras, 14 linhas, 5 térmicas, 14 hidrelétricas e 2 submercados.

A [Figura 6.5](#page-38-1) traz uma ilustração do caso IEEE 24 barras.

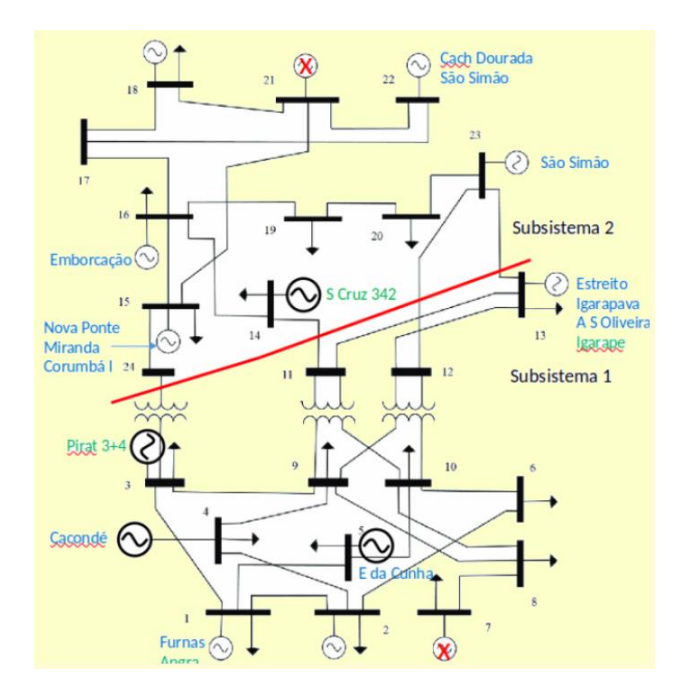

**Figura 6.5 – Caso IEEE 24 barras**

#### <span id="page-38-1"></span>**Agradecimentos**

O CEPEL gostaria de agradecer a todos os que contribuíram para as discussões teóricas e o uso do modelo no Workshop CEMEAI, em especial a Claudia A. Sagastizábal, Paulo J. B. Silva, Kenny Vinente, João A. S. Ledo.

**Relatório de Projeto – DSE - 2083 / 2022**

**Cliente:** CeMEAI / CEPID

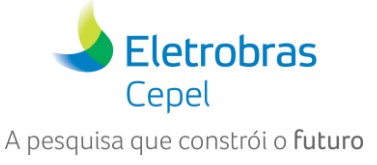

# <span id="page-39-0"></span>**7 REFERÊNCIAS**

<span id="page-39-1"></span>[1] Câmara de Comercialização de Energia Elétrica, "Estudo sobre a formação de preço de energia elétrica de curto prazo: uma análise do mercado brasileiro", Termo de Referência (preliminar) – Projeto META, Banco Mundial, Julho 2021.

\_\_\_\_\_\_\_\_\_\_\_\_\_\_\_\_\_\_\_\_\_\_\_\_\_\_\_\_\_\_\_\_\_\_\_\_\_\_\_\_\_\_\_\_\_\_\_\_\_\_\_\_\_\_\_\_\_\_\_\_\_\_\_\_\_\_\_\_\_\_\_\_\_\_\_\_\_\_\_\_\_\_\_\_\_\_\_\_\_\_\_\_\_\_\_\_\_\_\_\_\_\_\_\_\_\_\_\_\_\_\_\_\_\_\_

<span id="page-39-2"></span>[2] M.E.P. Maceira, L.A. Terry, F.S. Costa, J. M. Damazio, A C. G. Melo, "Chain of optimization models for setting the energy dispatch and spot price in the Brazilian system", Proceedings of the Power System Computation Conference - PSCC'02, Sevilla, Spain, June 2002.

<span id="page-39-3"></span>[3] M. E. P. Maceira, D. D. J. Penna, A. L. Diniz, R. J. Pinto, A. C. G. Melo, C. V. Vasconcellos, C. B. Cruz , "Twenty Years of Application of Stochastic Dual Dynamic Programming in Official and Agent Studies in Brazil – Main Features and Improvements on the NEWAVE Model", 20th PSCC - Power Syst. Comp. Conf., Dublin, Ireland, June, 2018.

<span id="page-39-4"></span>[4] A. L. Diniz, F. S. Costa, M. E. P. Maceira, T. N. Santos, L. C. Brandão, R. N. Cabral, " Short/Mid-Term Hydrothermal Dispatch and Spot Pricing for Large-Scale Systems - the Case of Brazil", 20th Power Systems Computation Conference, Dublin, Ireland, June 2018.

<span id="page-39-5"></span>[5] T. N. Santos, A. L. Diniz, C H. Saboia, R.N. Cabral, L.F. Cerqueira, "Hourly pricing and day-ahead dispatch setting in Brazil: the DESSEM model", Electric Power Systems Research, v.189, 106709, 2020.

<span id="page-39-6"></span>[6] CEMEAI, "Problem 1: Pricing frameworks for unit commitment hydrothermal problems", IV Brazilian Study Group with Industry Report, Aug. 2018

<span id="page-39-7"></span>[7] CEMEAI, "Despacho Hidrotérmico: do primal ao dual ou vice-versa?", V Brazilian Study Group with Industry Report, July 2019.

<span id="page-39-8"></span>[8] C.C. Luke, D. Freitas, F. A. Maldonado, L. Viola, T. L. Bello, C. Sagastizabal, J. P. Luna, A. L. Diniz, C. H. Saboia, L. F. Cerqueira, "Impact of demand response programs in unit-commitment problems in energy optimization", Mathematics in Industry Reports (MIR), University of Cambridge.

<span id="page-39-9"></span>[9] C. Sagastizabal, "Formulação matemática do problema CCEE-CEPEL", Working paper, 2022 (extraído em 03/03/2022).

<span id="page-39-10"></span>[10] CEPEL, "Modelo DESSEM: Programação Diária da Operação e Formação de Preço Horário de Sistemas Hidrotérmicos com Representação Detalhada das Unidades Geradoras, Fontes Intermitentes, Consideração da Rede Elétrica e Restrições de Segurança", Manual de Metodologia, Fevereiro 2022.

<span id="page-39-11"></span>[11] CEPEL, "Modelo DESSEM: Programação Diária da Operação e Formação de Preço Horário de Sistemas Hidrotérmicos com Representação Detalhada das Unidades Geradoras, Fontes Intermitentes, Consideração da Rede Elétrica e Restrições de Segurança", Manual do Usuário, v. 19.0.27.

<span id="page-39-13"></span>[12] M. E. P. Maceira, L. A. Terry, A. L. Diniz, L. C. F. Sousa, F. S. Costa, S. P. Romero, S. Binato, S. M. Amado, C. E. Vilasboas, R. Vilanova, "Despacho de geração horário com representação detalhada de restrições hidráulicas", VII SEPOPE –Symposium of Specialists in Electric Operational and Expansion Planning, Foz do Iguacu, Brazil, May 2000.

<span id="page-39-12"></span>[13] T. N. Santos, C. E. Vilasboas, F. P. Mourão, A. L. Diniz, "Restrições de metas semanais na política de operação do sistema elétrico brasileiro", XII SEPOPE - Symposium of Specialists in Electric Operational and Expansion Planning, Rio de Janeiro, 2012.

Emulação de mecanismos de preços por oferta no mercado de energia elétrica com o Modelo DESSEM 40/41 F-CO-005 REV. 5, 04/10/2021

### **Relatório de Projeto – DSE - 2083 / 2022**

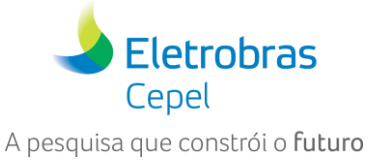

**Cliente:** CeMEAI / CEPID

<span id="page-40-0"></span>[14] A. L. Diniz, L. C. F. Sousa, M. E. P. Maceira, S. P. Romero, F. S. Costa, C. A. Sagastizabal, A. Belloni, "Estratégia de representação DC da rede elétrica no modelo de despacho da operação energética – DESSEM", VIII SEPOPE –Symposium of Specialists in Electric Operational and Expansion Planning, Brasília, Brazil, May 2002

\_\_\_\_\_\_\_\_\_\_\_\_\_\_\_\_\_\_\_\_\_\_\_\_\_\_\_\_\_\_\_\_\_\_\_\_\_\_\_\_\_\_\_\_\_\_\_\_\_\_\_\_\_\_\_\_\_\_\_\_\_\_\_\_\_\_\_\_\_\_\_\_\_\_\_\_\_\_\_\_\_\_\_\_\_\_\_\_\_\_\_\_\_\_\_\_\_\_\_\_\_\_\_\_\_\_\_\_\_\_\_\_\_\_\_

<span id="page-40-1"></span>[15] T. N. Santos, A. L. Diniz, "A Dynamic Piecewise Linear Model for DC Transmission Losses in Optimal Scheduling Problems", *IEEE Transactions on Power Systems*, v.26, n.2, pp. 508-519, May 2011.

<span id="page-40-2"></span>[16] T.N. Santos, A. L. Diniz, R. N. Cabral, L. F. E. Cerqueira, "Consideração de restrições de segurança da rede elétrica no modelo DESSEM", Relatório Técnico CEPEL 6691/2019 (disponível em [http://www.cepel.br/produtos/otimizacao-energetica/documentacao-tecnica/\)](http://www.cepel.br/produtos/otimizacao-energetica/documentacao-tecnica/).

<span id="page-40-3"></span>[17] A. L. Diniz, M.E.P. Maceira, "A four-dimensional model of hydro generation for the short-term hydrothermal dispatch problem considering head and spillage effects", *IEEE Trans. Power Syst.*, v. 23, n.3, pp. 1298-1308, Aug. 2008.

<span id="page-40-4"></span>[18] A. L. Diniz, T. M. Souza, "Short-Term Hydrothermal Dispatch With River-Level and Routing Constraints", *IEEE Transactions on Power Systems,* v.29, n.5, pp. 2427 – 2435, Sep. 2014.

<span id="page-40-5"></span>[19] T. N. Santos, A. L. Diniz, "A New Multiperiod Stage Definition for the Multistage Benders Decomposition Approach Applied to Hydrothermal Scheduling", IEEE Transactions on Power Systems, v. 24, n.3, pp. 1383-1392, Aug. 2009.

<span id="page-40-6"></span>L. C. Brandão, C A. Araujo Jr, "Metodologia para determinação do custo marginal da agua em usinas hidrelétricas", working paper.

<span id="page-40-7"></span>[21] R. B. Santos, B. S. Borba, A. L. Diniz, "Avaliação dos impactos da introdução da resposta demanda na programação diária da operação do sistema hidrotérmico brasileiro", SNPTEE – Seminário Nacional de Produção e Transmissão de Energia Elétrica, 2022.

<span id="page-40-8"></span>[22] R. B. S. Santos, "Estudo da representação da resposta da demanda na programação diária da operação e seus impactos na otimização do despacho e custos de operação", dissertação de mestrado, Universidade Federal do Rio de Janeiro, 2021.